# **5. SEPARAÇÃO REGIONAL-RESIDUAL**

O mapa Bouguer total contém a soma vetorial da aceleração de gravidade de corpos em profundidades variadas: da base da crosta até a superfície. Neste trabalho o interesse reside na resposta gravimétrica correspondente aos complexos de Cana Brava, Niquelândia e Barro Alto que afloram e cujas bases têm profundidades desconhecidas. Para se obter somente a informação referente a estes corpos deve-se estimar o campo gravimétrico regional, ou seja, aquele campo que possui valores de comprimento de onda maior do que o gerado pelo corpo de interesse, e subtraí-lo dos valores medidos. O resultado obtido é o isolamento das anomalias gravimétricas de menor comprimento de onda, possivelmente geradas por corpos menores e mais rasos, no caso específico, as anomalias referentes aos três complexos.

Foram aplicados três métodos diferentes para a estimativa do campo regional e conseqüente separação: a) ajuste polinomial por mínimos quadrados, b) por omissão de pontos, e c) ajuste polinomial por mínimos quadrados aplicado ao conjunto de dados utilizados para omissão de pontos. Os mapas regionais e residuais assim obtidos são analisados e usados diferencialmente para cada tipo de modelagem (2 1/2D ou 3D).

## **5.1 Ajuste polinomial por mínimos quadrados**

Um modo de se determinar o campo regional para um conjunto de dados que cobrem uma área é determinar uma superfície polinomial que melhor represente o comportamento geral dos dados. Isto pode ser feito de dois modos: pelo problema direto (ou interativo) e pelo problema inverso (ou iterativo). No problema direto obtêm-se os coeficientes do por meio da tentativa e erro, atribuindo valores até que os dados teóricos se ajustem o melhor possível aos dados observados (dados de entrada). Normalmente os dados observados não coincidem com os dados calculados devido a erros experimentais e a obtenção dos valores correta dos coeficientes é muito demorado. No problema inverso encontram-se os parâmetros a partir dos dados medidos (dados de entrada), isto é feito iterativamente, onde o aumento ou decréscimo dos valores de cada coeficiente é controlado pela diferença entre os dados calculados e os de entrada, sendo que o valor ótimo é determinado pela minimização da soma dos resíduos elevada ao quadrado (mínimos quadrados). Uma deficiência deste método deve-se ao fato de ser puramente matemático não existindo vínculos com variações reais de massa causadas pela variação da litologia. Isto significa que um mapa de anomalia regional obtido deste modo pode não ter um significado real (ex. uma massa anômala em profundidade).

Para aplicação do modo inverso foi usado o método de Beltrão et al. (1991), na forma de um programa desenvolvido no grupo Geolit, que determina os coeficientes para o grau escolhido a partir de uma malha com valores interpolados da anomalia Bouguer. Foram calculados os campos regionais para cada um dos complexos separadamente, devido às diferentes assinaturas gravimétricas que os mesmos apresentam. O grau máximo para todos os regionais foi 12, pois a partir deste grau o polinômio encontrado incorporava quase que totalmente a resposta gravimétrica da anomalia dos complexos. Para o cálculo de todos os polinômios foi utilizado o método de mínimos quadrados robusto, que utiliza a mediana dos valores ao invés da média. Deste modo evita-se que valores muito grandes ou muito pequenos que não sejam representativos forcem uma superestimativa ou subestimativa dos coeficientes do polinômio, colocando o campo regional calculado muito abaixo ou acima da posição ideal.

Para verificar se o polinômio encontrado para cada complexo situa o regional na posição mais adequada em relação ao mapa Bouguer, utilizaram-se

perfis comparativos entre a resposta do mapa Bouguer e do regional encontrado para cada grau de polinômio. Deste modo pode-se verificar se a posição do regional é mais positiva ou negativa do que a tendência geral do mapa Bouguer, causando anomalias negativas ou positivas que não correspondem a corpos geológicos existentes. Para esse estudo foram selecionados três perfis do mapa Bouguer para cada regional dos complexos de Cana Brava e Barro Alto e apenas um para o de Niquelândia.

O residual é obtido subtraindo-se da malha com os valores Bouguer total a malha com os valores calculados pelos polinômios.

A escolha do melhor regional para cada complexo foi feita de maneira qualitativa analisando os mapas regionais e residuais em conjunto com os perfis comparativos. Os critérios utilizados foram: a melhor coincidência das isolinhas dos mapas regionais e Bouguer; melhor realçamento e definição da anomalia referente aos complexos; e a minimização de falsas anomalias geradas pela posição do regional em relação ao Bouguer, vista nos perfis comparativos.

#### *Complexo Cana Brava*

Os mapas regionais calculados foram sobrepostos ao mapa Bouguer para uma comparação direta das isolinhas de ambos (figs. 5.1 e 5.2). Analisando cada um dos graus pode-se ver que os graus de 1 a 3 (fig. 5.1 a, b, c) e de 8 a 12 (fig. 5.2 b, c, d, e , f) não representam muito bem o campo geral do mapa Bouguer. As isolinhas dos três primeiros regionais não coincidem muito bem com o comportamento do campo Bouguer, e os quatro últimos começam a englobar a resposta gravimétrica do complexo. Os melhores ajustes dos regionais encontrados foram do grau 4 ao 7 (fig. 5.1 d, e, f; e fig. 5.2 a), onde pode-se ver que a tendência geral da zona de transição

entre o alto e o baixo gravimétrico parece estar bem representada pela coincidência das isolinhas de ambos os mapas.

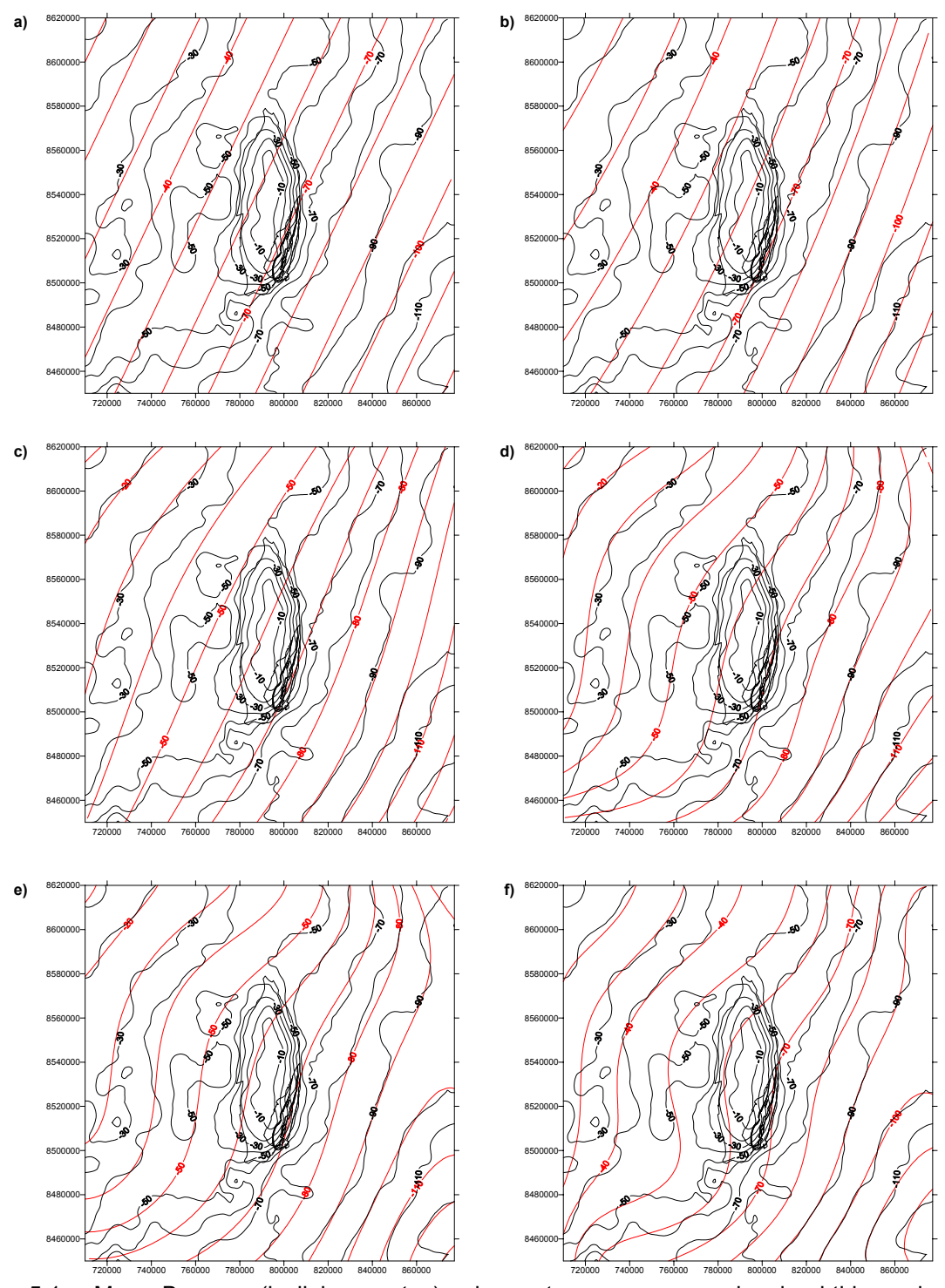

720000 740000 760000 780000 800000 820000 840000 860000 720000 740000 760000 780000 800000 820000 840000 860000 Figura 5.1 – Mapa Bouguer (isolinhas pretas) sobreposto aos mapas regionais obtidos pelo ajuste polinomial por mínimos quadrados robusto (linhas vermelhas): a) grau 1, b) grau2, c) grau 3, d) grau 4, e) grau 5), e f) grau 6. Isolinhas de contorno de 10mGal.

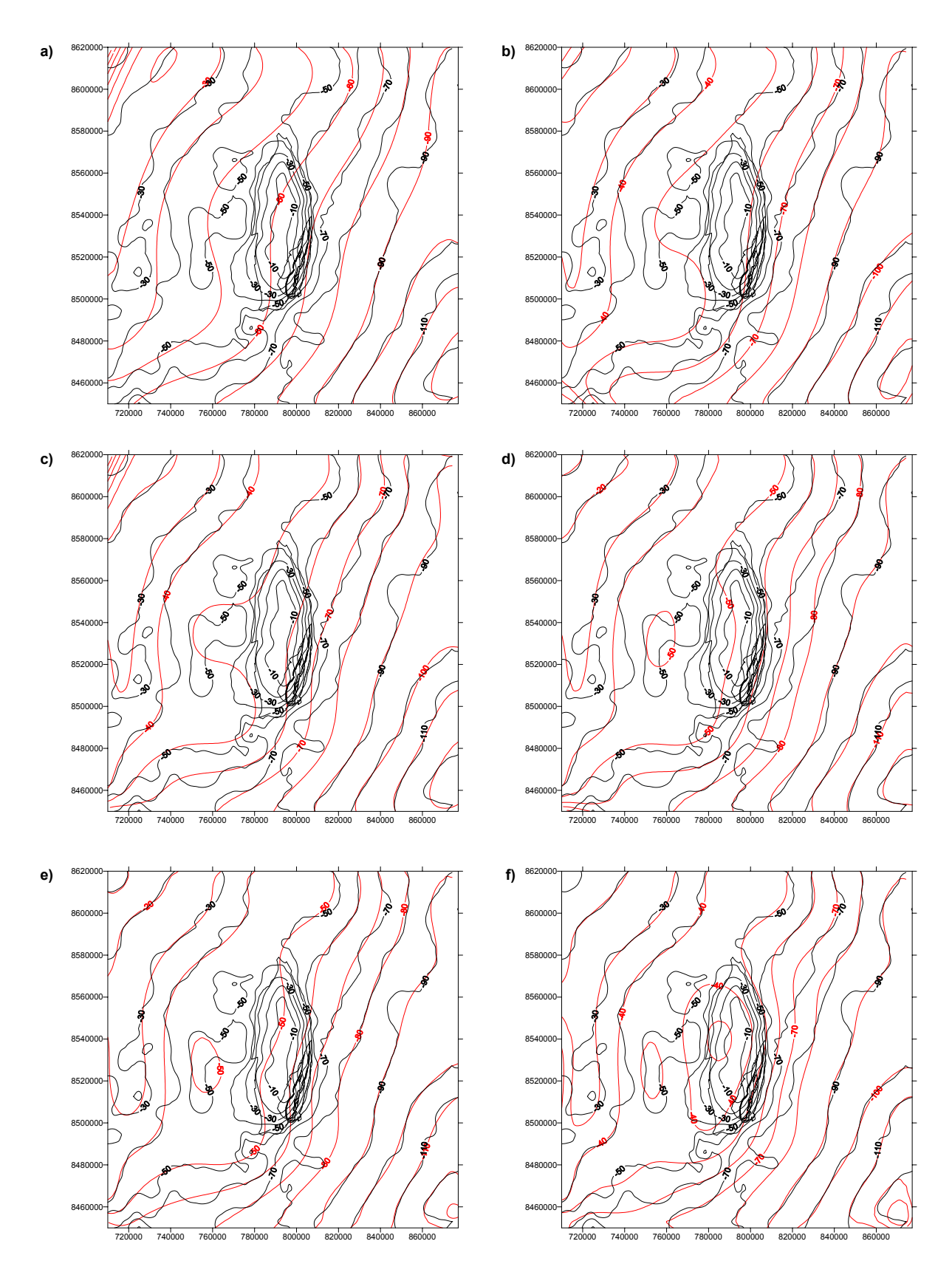

Figura 5.2 – Mapa Bouguer (isolinhas pretas) sobreposto aos mapas regionais obtidos pelo ajuste polinomial por mínimos quadrados robusto (linhas vermelhas): a) grau 7, b) grau 8, c) grau 9, d) grau 10, e) grau 11, e f) grau 12. Isolinhas de contorno de 10 mGal.

Analisando os mapas residuais correspondentes (figs. 5.3 e 5.4) pode-se ver que todos os graus conseguiram isolar bem a anomalia gerada pelo complexo, mostrando sutis diferenças entre eles. Na grande maioria as oscilações em torno da anomalia principal ficam entre 0 e 5 mGal, somente o grau 12 (fig. 5.4 f) que apresenta oscilações de até –20 mGal. A anomalia principal está bem definida e acompanha a forma do complexo, não mostrando sinais de deformação na informação. Os valores máximos da anomalia oscilam entre 60 a 35 mGal do menor para o maior grau. Isto se deve ao fato do regional englobar parte da resposta gravimétrica do complexo (fig. 5.2 f).

Para fins comparativos foram escolhidos três perfis leste oeste, que cortam o complexo transversalmente: ao norte, no centro e ao sul (fig. 5.5). Analisando os perfis comparativos pode-se ver que os graus 1 a 5 e 8 a 12 (figs. 5.6 e 5.7) não situam o regional na posição ótima comparada com o campo Bouguer. Os cinco primeiros situam o campo regional ora um pouco mais negativo, ora mais positivo do esperado para cada lado do perfil, gerando falsas anomalias negativas e positivas. Os cinco últimos, além deste mesmo problema, começam a se adaptar à anomalia principal, englobando parte da sua resposta gravimétrica, como pode ser visto nos mapas residuais onde a amplitude da anomalia principal foi diminuída. Os graus dos polinômios considerados melhores são o 6 e 7 (figs. 5.6f, e 5.7a), onde o regional está posicionado de tal modo que as anomalias artificiais em ambos os lados do perfil são reduzidas (< 5 mGal).

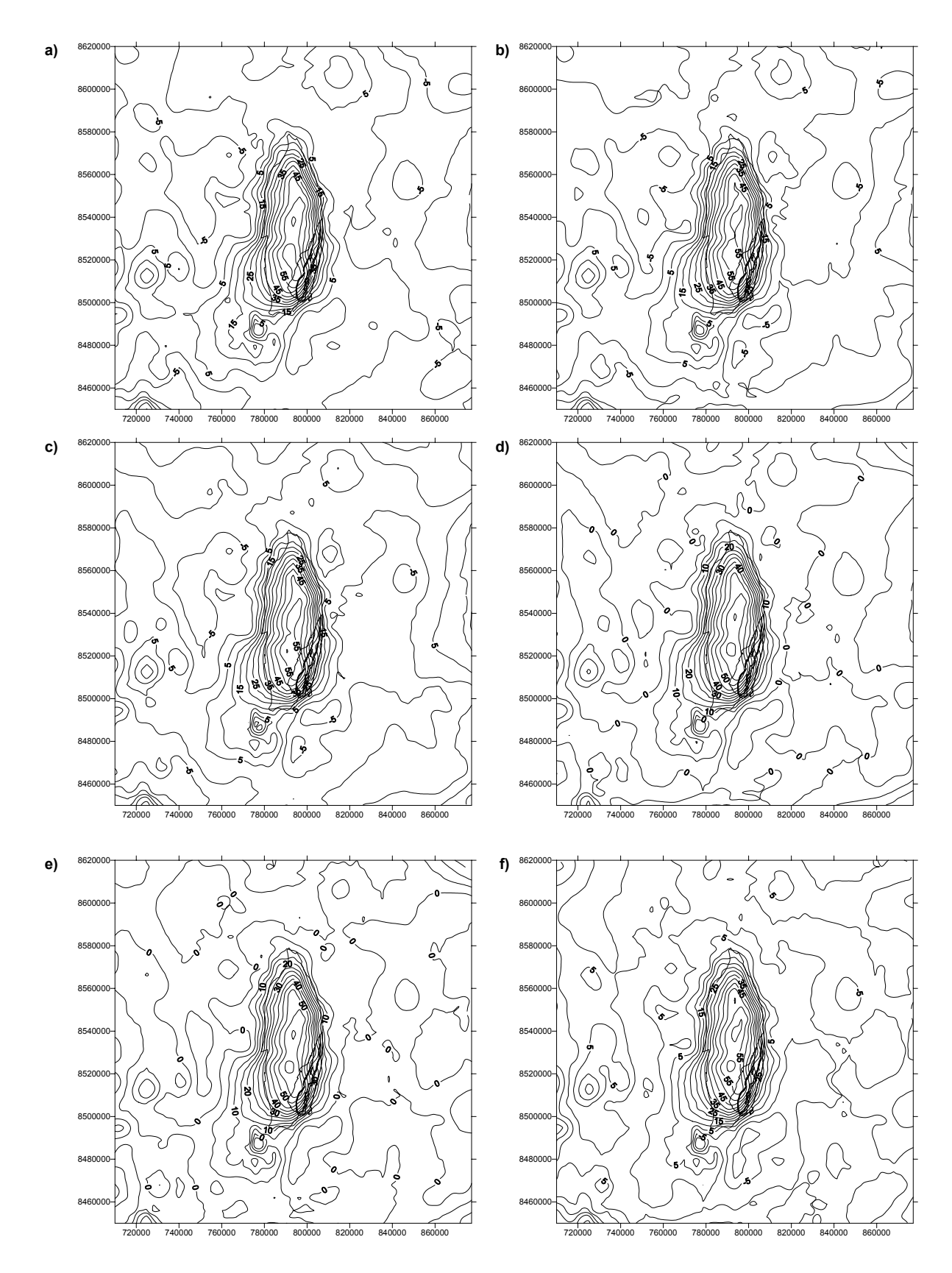

Figura 5.3 – Mapas residuais obtidos subtraindo-se do mapa Bouguer o mapa regional do ajuste polinomial por mínimos quadrados robusto: a) grau 1, b) grau 2, c) grau 3, d) grau 4, e) grau 5, e f) grau 6. Isolinhas de contorno de 5 mGal.

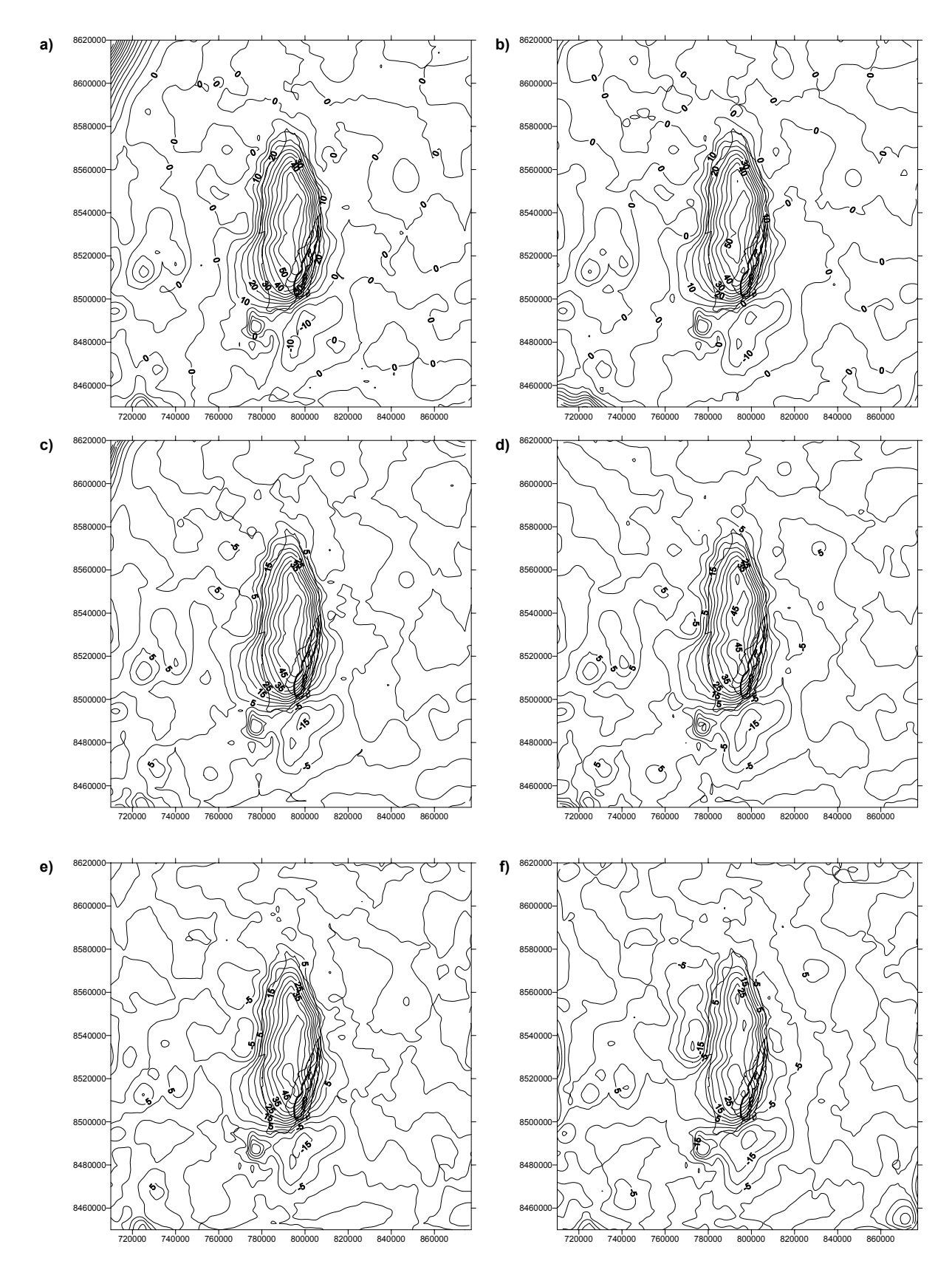

Figura 5.4 – Mapas residuais obtidos subtraindo-se do mapa Bouguer o mapa regional do ajuste polinomial por mínimos quadrados robusto: a) grau 7, b) grau 8, c) grau 9, d) grau 10, e) grau 11, e f) grau 12. Isolinhas de contorno de 5 mGal.

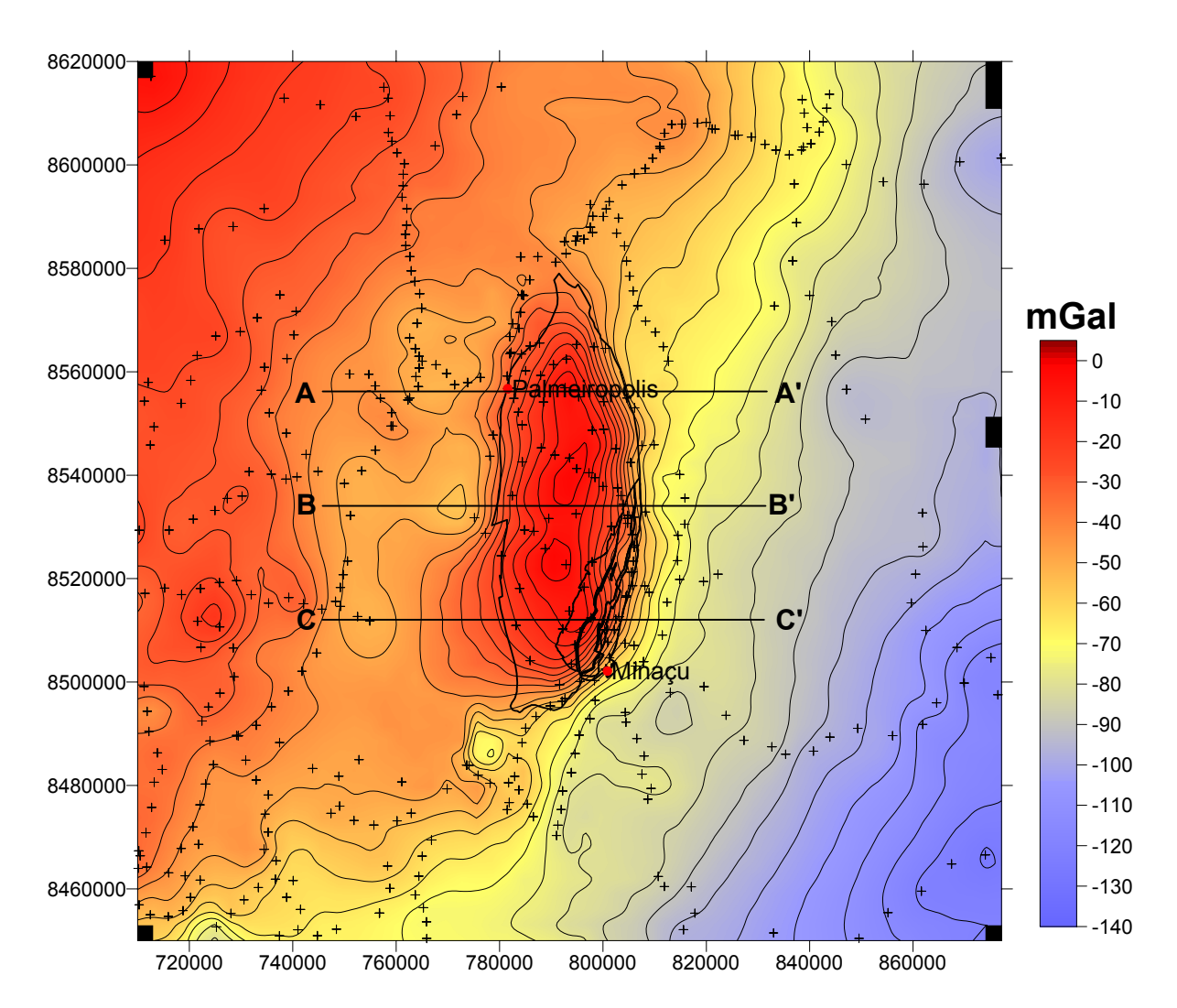

Figura 5.5 – Mapa Bouguer com a localização dos limites geológicos do Complexo Cana Brava e os perfis utilizados para a comparação da posição do regional com a posição do Bouguer.

A análise dos resultados obtidos destes testes indicam que o melhor grau para representar o campo regional para este complexo situa-se entre 6 e 7. Como os mapas regionais e residuais destes graus são semelhantes, o fator de escolha entre um dos dois fica para os perfis comparativos. O grau 7 coloca o regional um pouco mais negativo no lado oeste (A, B, e C) do que o grau 6, gerando anomalias negativas de valor mais baixo, principalmente para o perfil (C C'). Assim foi escolha fica para o grau 7 que situa o regional em uma posição mais adequada para fins de modelagem.

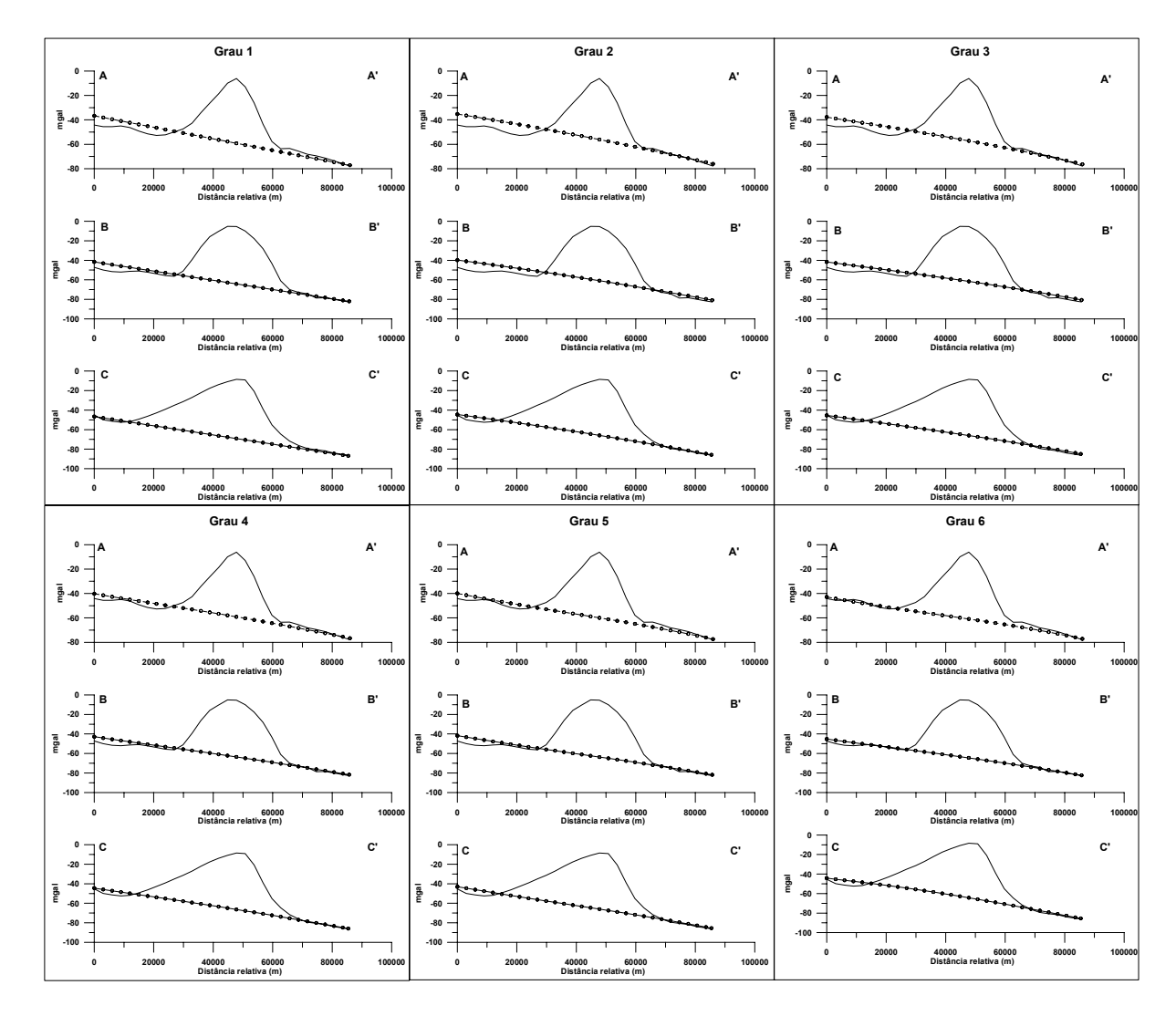

Figura 5.6 - Perfis comparativos entre o campo Bouguer e o campo regional obtido pelo ajuste polinomial por mínimos quadrados robusto de grau 1 a 6. Linha contínua: Bouguer; linha contínua com esferas: regional.

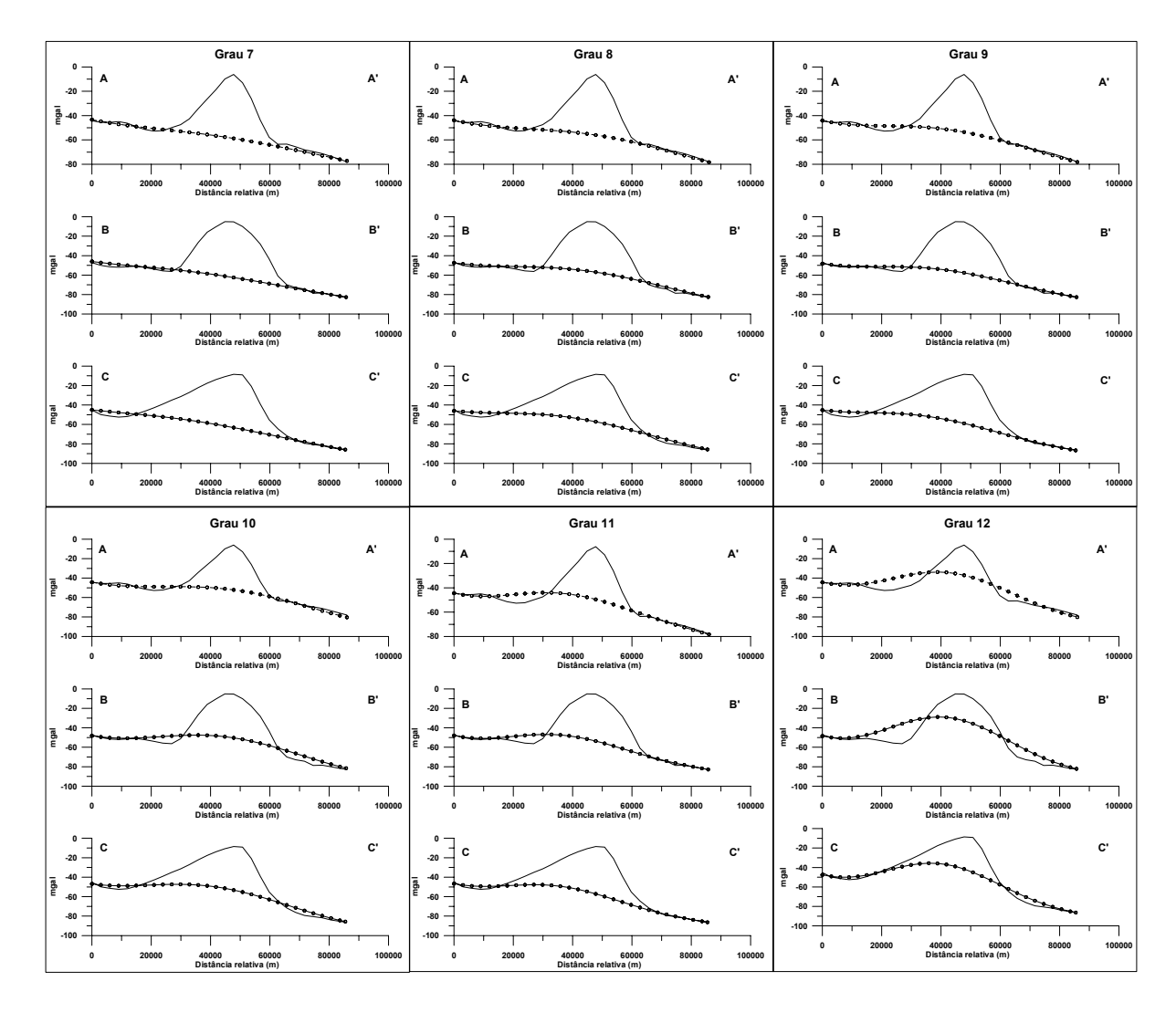

Figura 5.7 - Perfis comparativos entre o campo Bouguer e o campo regional obtido pelo ajuste polinomial por mínimos quadrados robusto de grau 7 a 12. Linha contínua: Bouguer; linha contínua com esferas: regional.

#### *Complexo Niquelândia*

Os mapas regionais calculados foram sobrepostos ao mapa Bouguer para uma comparação direta das isolinhas de ambos (figs. 5.8 e 5.9). Analisando cada um dos graus pode-se ver que os graus de 1,2 e 4 (fig. 5.8 a, b, d) e de 9 a 12 (fig. 5.9 c, d, e , f) não representam muito bem o campo geral do mapa Bouguer. As isolinhas dos três primeiros regionais não coincidem muito bem com o comportamento do campo Bouguer, e os quatro últimos começam a englobar a resposta gravimétrica do complexo. Os melhores regionais obtidos foram aqueles de grau 3, 5, 6, 7 e 8 (figs. 5.8 c, e, f; e 5.9 a, b), onde pode-se ver que a tendência geral da zona de transição entre o alto e o baixo gravimétrico parece estar bem representada pela coincidência das isolinhas de ambos os mapas. O grau três consegue se ajustar bem na parte SW do mapa, apresentando as maiores diferenças na parte NE. Os graus 5 a 8 se ajustem bem a ambas as áreas, principalmente o grau 8.

Analisando os mapas residuais (fig. 5.10 e 5.11) pode-se ver que do grau 1 ao 9 (figs. 5.10a a 5.10f; e 5.11a, b, c) foi possível isolar bem a anomalia gerada pelo complexo, mostrando sutis diferenças entre eles; a partir do grau 10 (fig. 5.11d, e, f) a anomalia deixa de ser clara devido ao ajustamento do regional. A maioria das oscilações em torno da anomalia principal varia entre -5 e 5 mGal; os valores de –10 mGal são derivados principalmente das anomalias presentes no mapa Bouguer devido à ausência de pontos. A anomalia principal está bem definida e acompanha a forma do complexo até o grau 9 (fig. 5.11c), não mostrando sinais de deformação na informação. Os valores máximos da anomalia oscilam entre 80 a 60 mGal; nos graus acima de 10 (fig. 5.11 d, e, f) a anomalia deixa de ser nítida a inexistente.

Para fins comparativos foi escolhido um perfil que corta o complexo no centro (fig. 5.12), transversal à direção principal das camadas. Analisando o perfil comparativo pode-se ver que os graus 1 a 8 (fig. 5.13) situam o regional muito próximo a posição ótima, comparado com o campo Bouguer, mostrando oscilações negativas menores que 5 mGal em ambos os lados da curva. Os graus superiores a 8 mostram claramente a adaptação da curva do regional à curva da anomalia principal, englobando parte da sua resposta gravimétrica. Dentre os 8 primeiros graus o que melhor representa o regional para a região de interesse é o grau 6 (fig. 5.13), posicionando-se de tal modo que gera as menores pseudo-anomalias em ambos os lados do perfil (< 5 mGal).

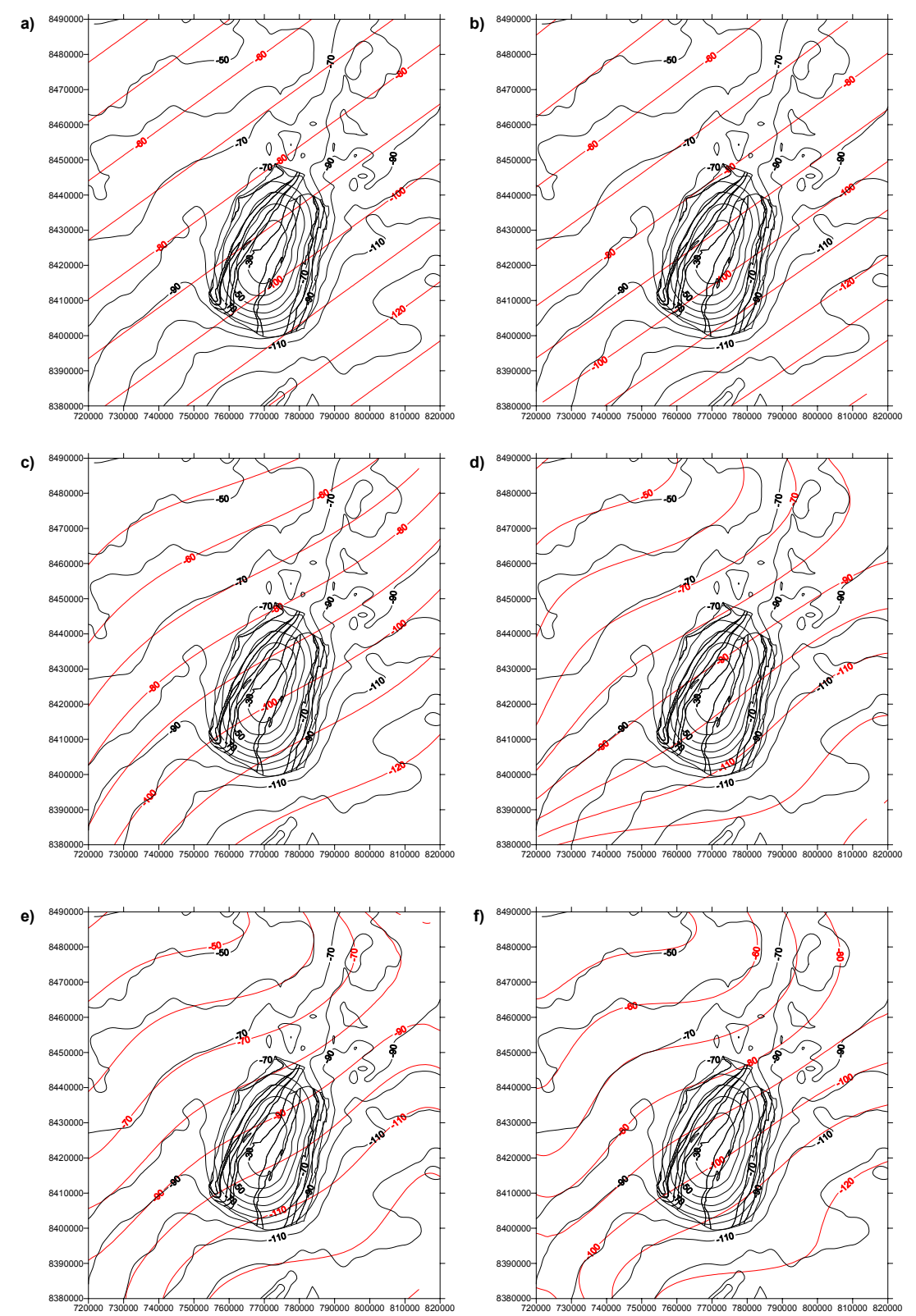

Figura 5.8 – Mapa Bouguer (isolinhas pretas) sobreposto aos mapas regionais obtidos pelo ajuste polinomial por mínimos quadrados robusto (linhas vermelhas): a) grau 1, b) grau2, c) grau 3, d) grau 4, e) grau 5), e f) grau 6. Isolinhas de contorno de 10mGal.

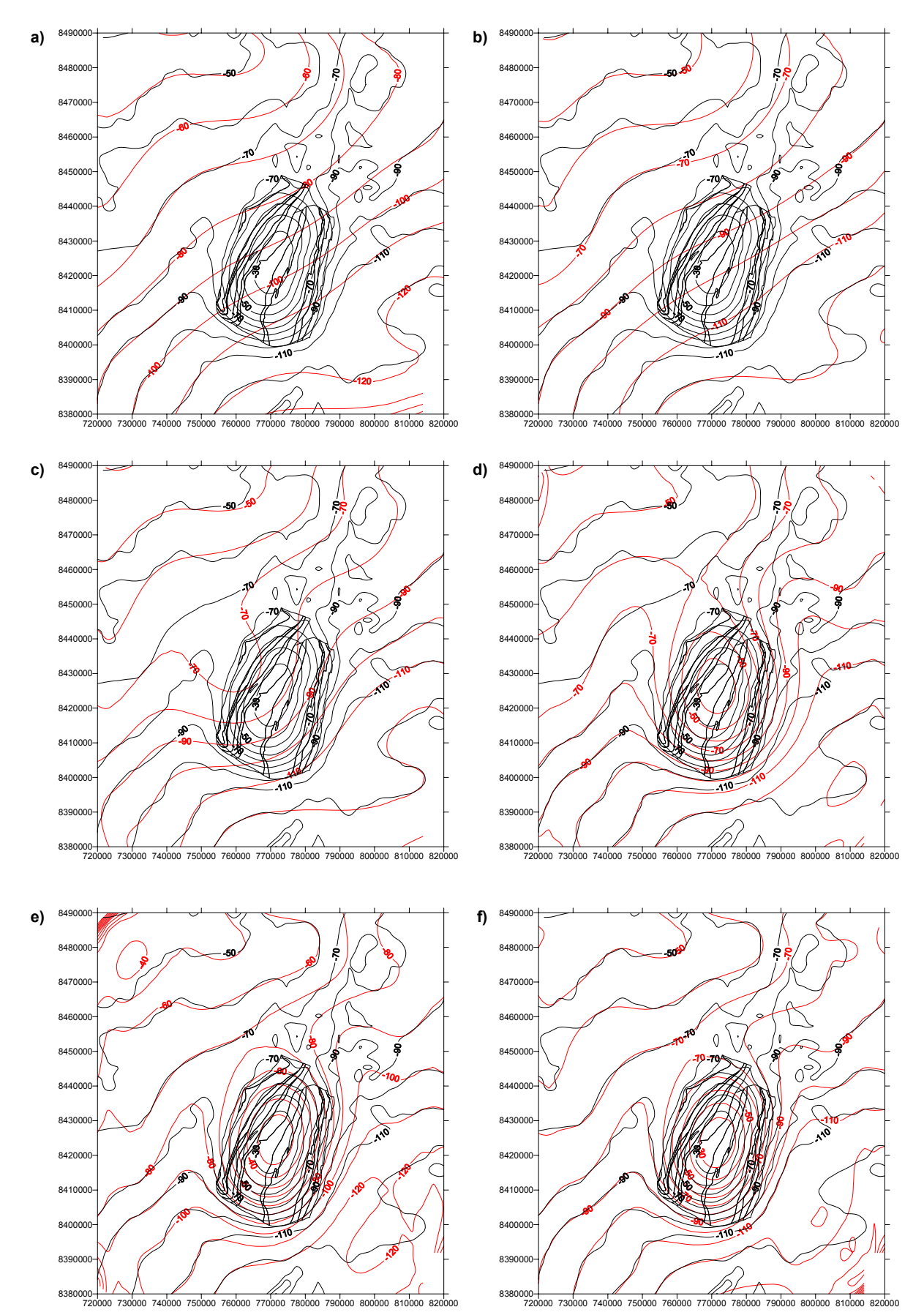

Figura 5.9 – Mapa Bouguer (isolinhas pretas) sobreposto aos mapas regionais obtidos pelo ajuste polinomial por mínimos quadrados robusto (linhas vermelhas): a) grau 7, b) grau 8, c) grau 9, d) grau 10, e) grau 11, e f) grau 12. Isolinhas de contorno de 10 mGal.

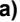

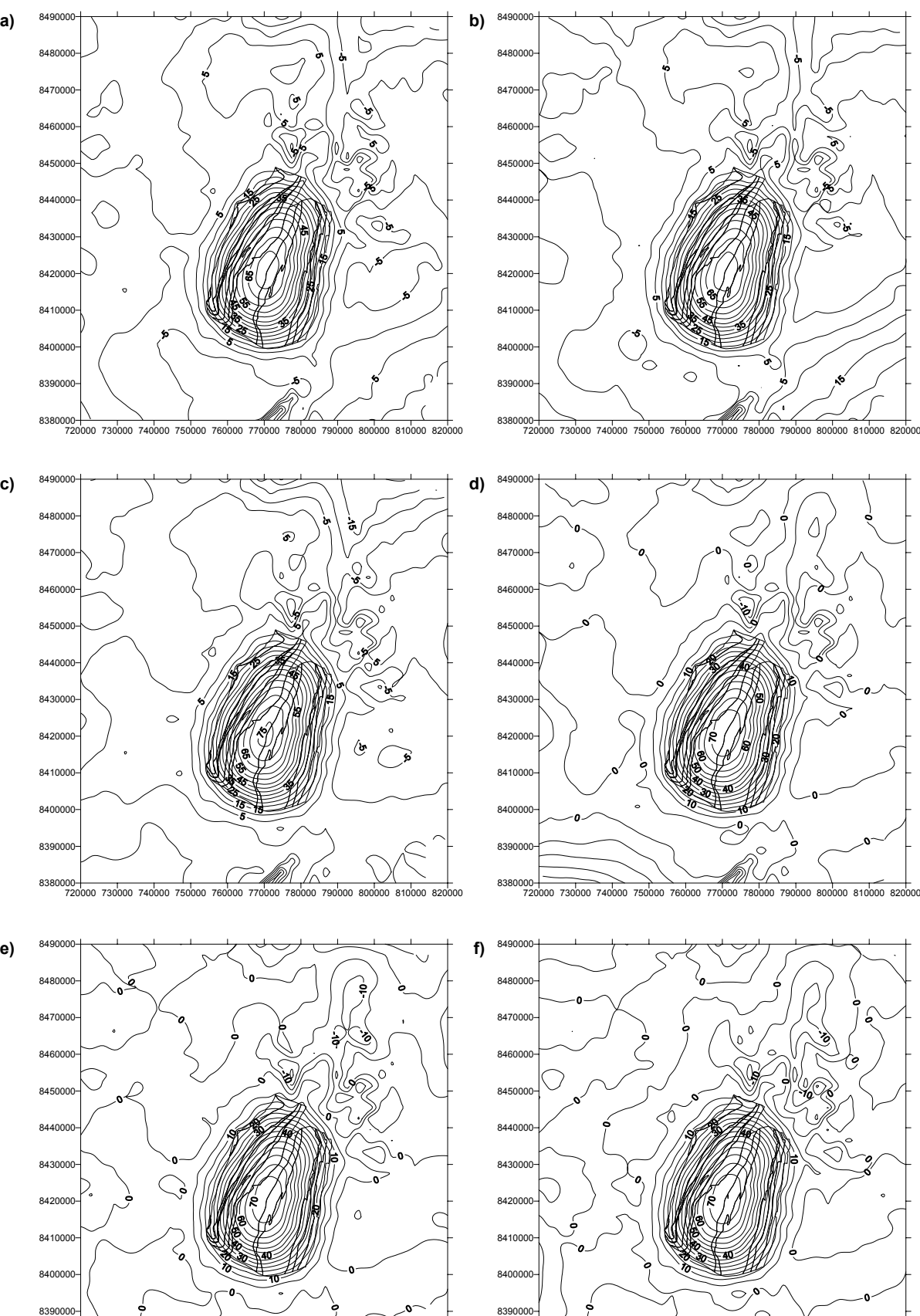

Figura 5.10 – Mapas residuais obtidos subtraindo-se do mapa Bouguer o mapa regional do ajuste polinomial por mínimos quadrados robusto: a) grau 1, b) grau 2, c) grau 3, d) grau 4, e) grau 5, e f) grau 6. Isolinhas de contorno de 5 mGal.

 $\ddot{\phantom{a}}$ 

720000 730000 740000 750000 760000 770000 780000 790000 800000 810000 820000

720000 730000 740000 750000 760000 770000 780000 790000 800000 810000 820000

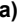

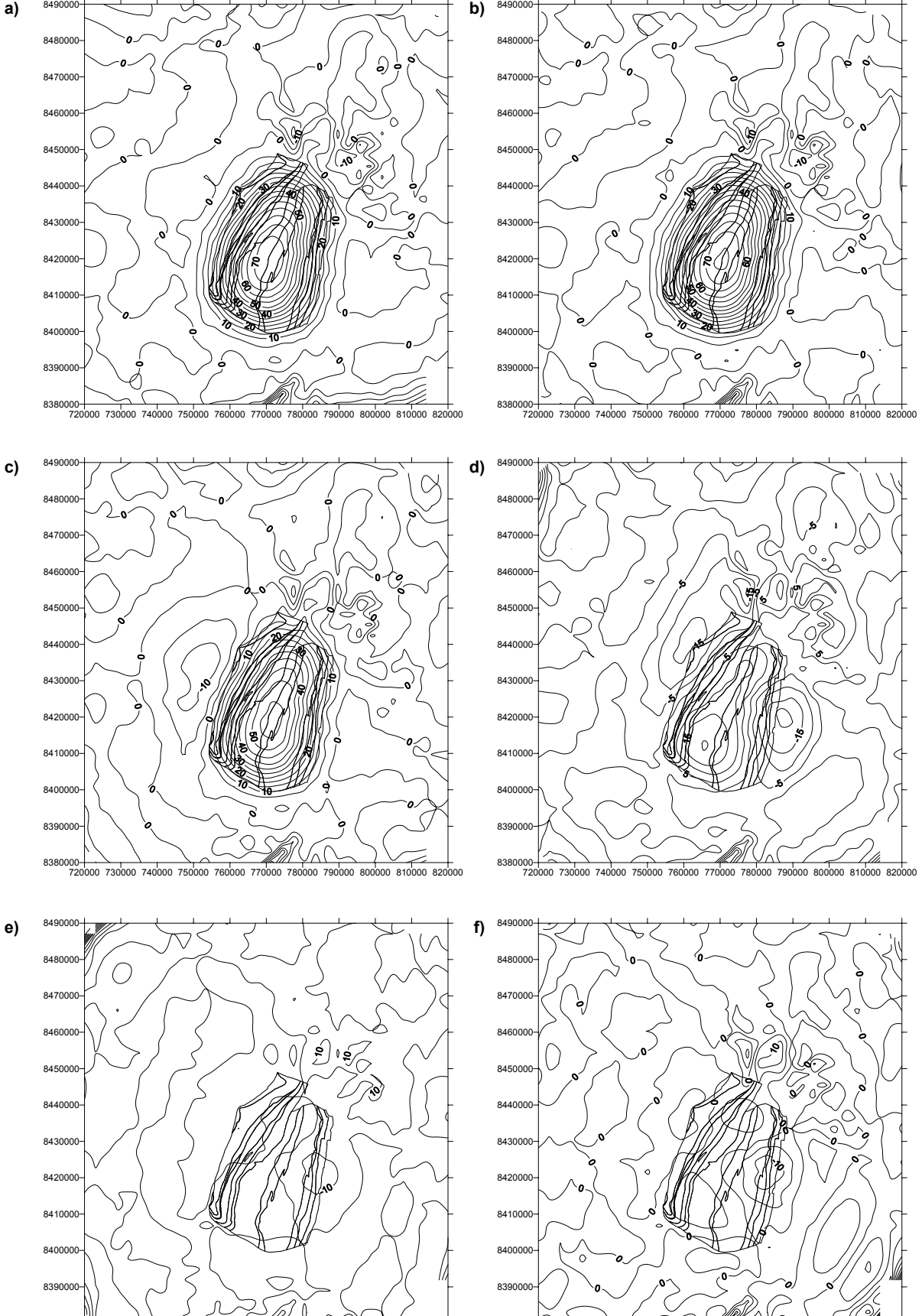

Figura 5.11 – Mapas residuais obtidos subtraindo-se do mapa Bouguer o mapa regional do ajuste polinomial por mínimos quadrados robusto: a) grau 7, b) grau 8, c) grau 9, d) grau 10, e) grau 11, e f) grau 12. Isolinhas de contorno de 5 mGal.

720000 730000 740000 750000 760000 770000 780000 790000 800000 810000 820000

720000 730000 740000 750000 760000 770000 780000 790000 800000 810000 820000

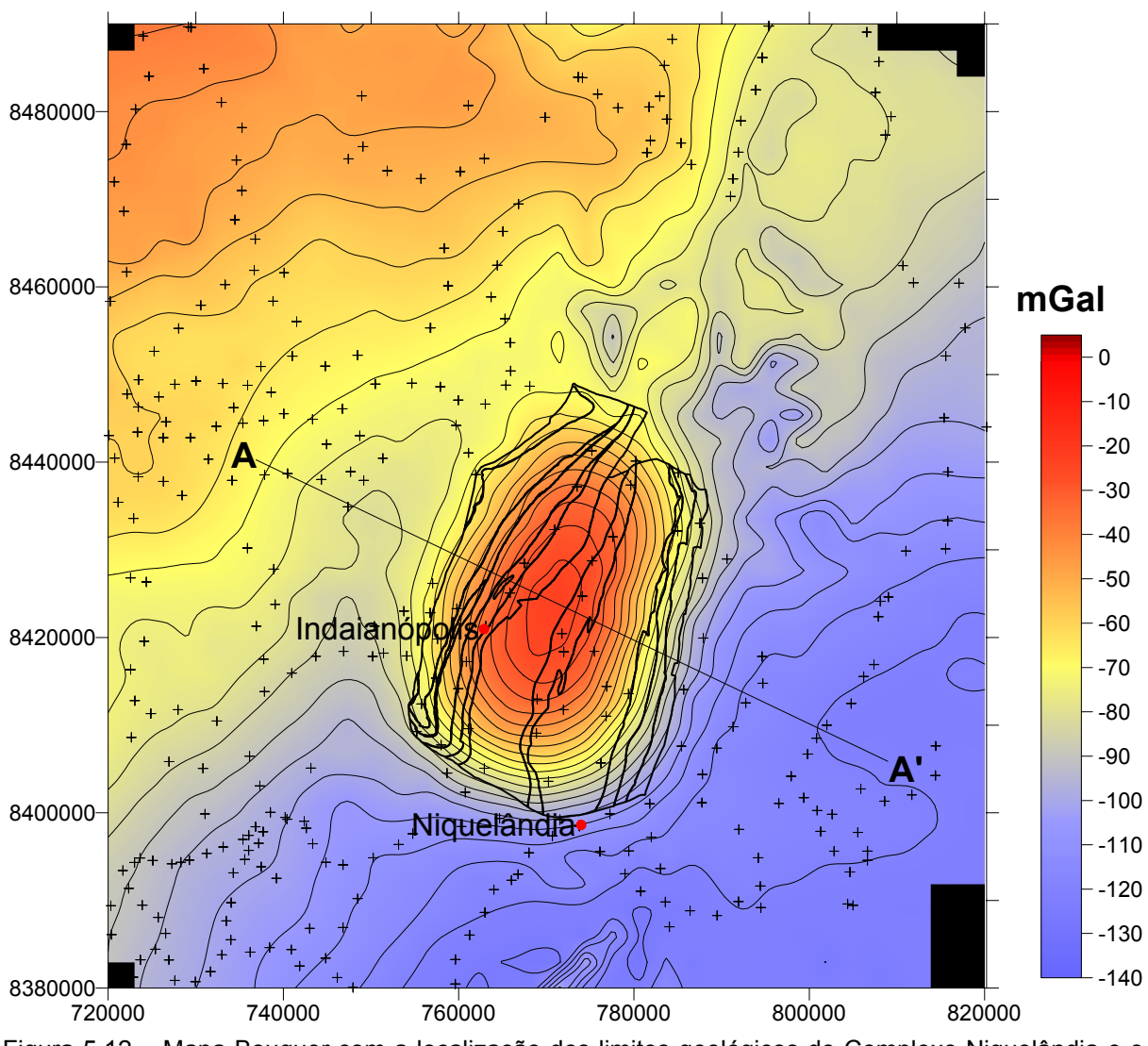

Figura 5.12 – Mapa Bouguer com a localização dos limites geológicos do Complexo Niquelândia e o perfil utilizado para a comparação da posição do regional com a posição do Bouguer.

As análises dos resultados obtidos destes testes indicam que o melhor grau para representar o campo regional para este complexo situa-se entre 6, 7 e 8. Como, para estes graus, os mapas regionais e residuais são muito parecidos entre si, o fator de escolha fica para os perfis comparativos. No perfil comparativo o grau 6 apresenta o melhor resultado, obtendo o regional menos positivo entre os três e gerando anomalias negativas de valor mais baixo. Assim foi escolhido o grau 6 que coloca o regional em uma posição mais adequada para fins de modelagem.

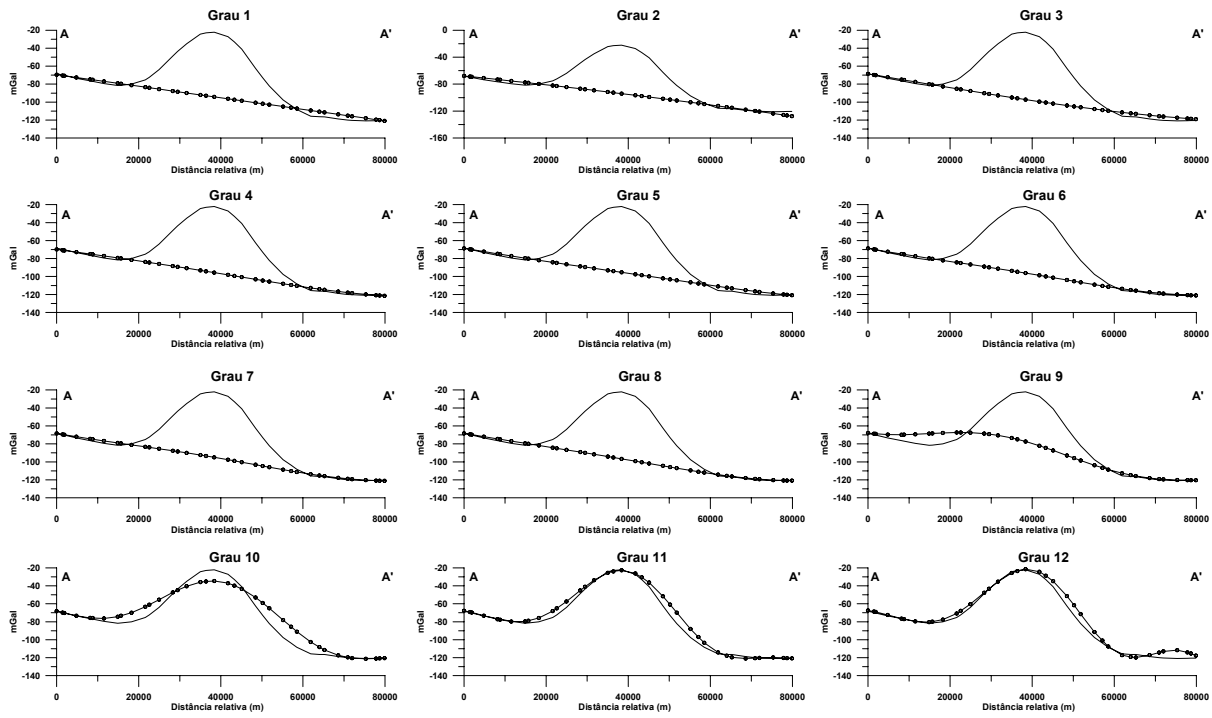

Figura 5.13 - Perfis comparativos entre a posição do campo Bouguer e o campo regional encontrado pelo ajuste polinomial por mínimos quadrados robusto de grau 1 a 12. Linha contínua: Bouguer; linha contínua com esferas: regional.

#### *Complexo Barro Alto*

Os mapas regionais calculados foram sobrepostos ao mapa Bouguer para uma comparação direta das isolinhas de ambos (figs. 5.14 e 5.15). Analisando cada um dos mapas pode-se ver que os graus de 1,2 e 3 (fig. 5.14 a, b, c) e de 9 a 12 (fig. 5.9 c, d, e , f) não representam muito bem o campo geral do mapa Bouguer. As isolinhas dos três primeiros regionais não coincidem muito bem com o comportamento do campo Bouguer, e os quatro últimos começam a englobar a resposta gravimétrica do complexo. Os graus 4 e 5 (fig. 5.14d, e) representam bem a tendência geral do mapa Bouguer, apresentando diferenças nas bordas do mapa. Os melhores regionais obtidos foram os de graus 6, 7 e 8 (figs. 5.14f; e 5.15 a, b), onde pode-se ver que a tendência geral da zona de transição entre o alto e o baixo gravimétrico parece estar bem representada pela coincidência das isolinhas de ambos os mapas, e pela tendência do alto gravimétrico que se estende em direção ao complexo, formando uma curva voltada para leste.

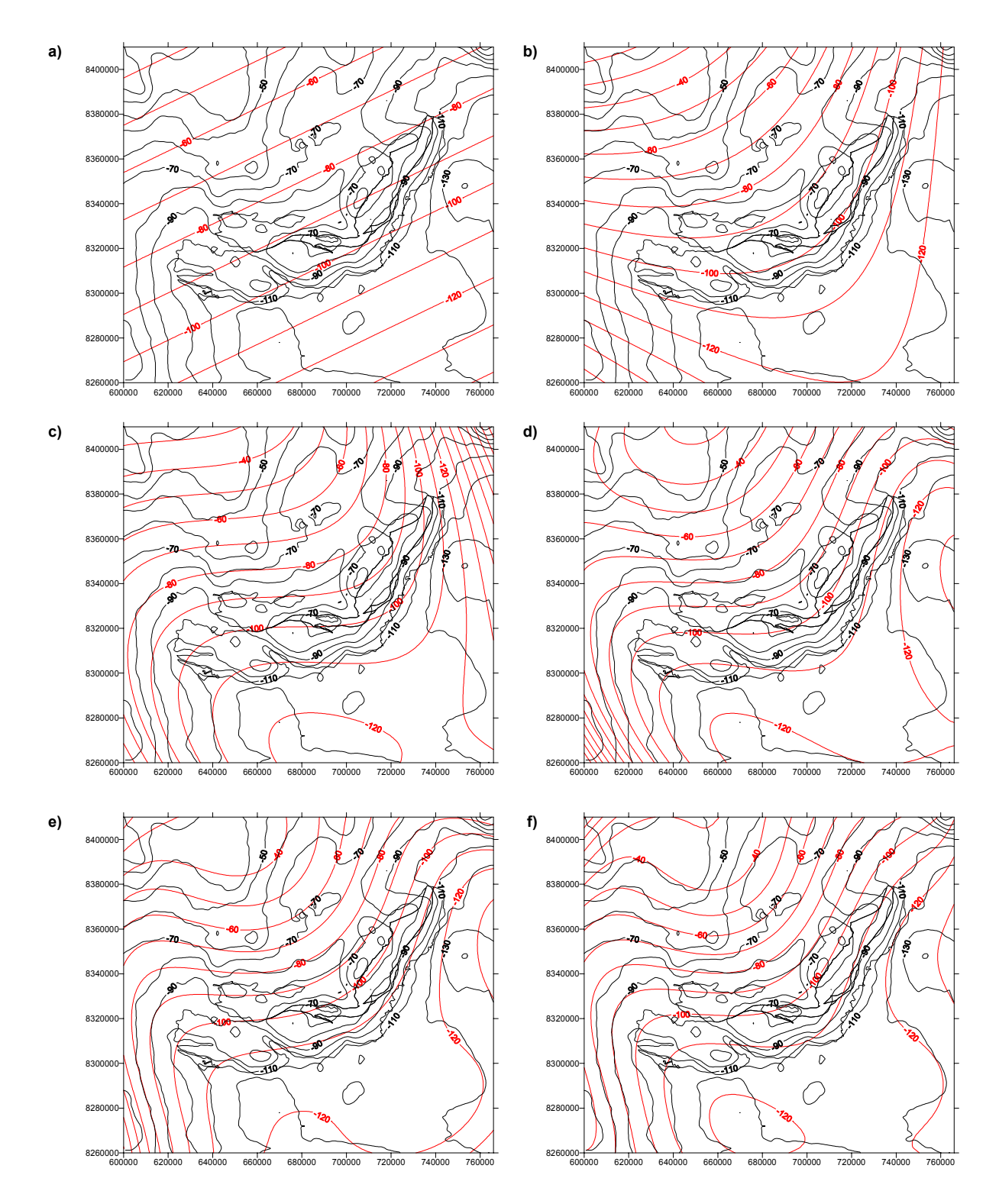

Figura 5.14 – Mapa Bouguer (isolinhas pretas) sobreposto aos mapas regionais obtidos pelo ajuste polinomial por mínimos quadrados robusto (linhas vermelhas): a) grau 1, b) grau2, c) grau 3, d) grau 4, e) grau 5), e f) grau 6. Isolinhas de contorno de 10mGal.

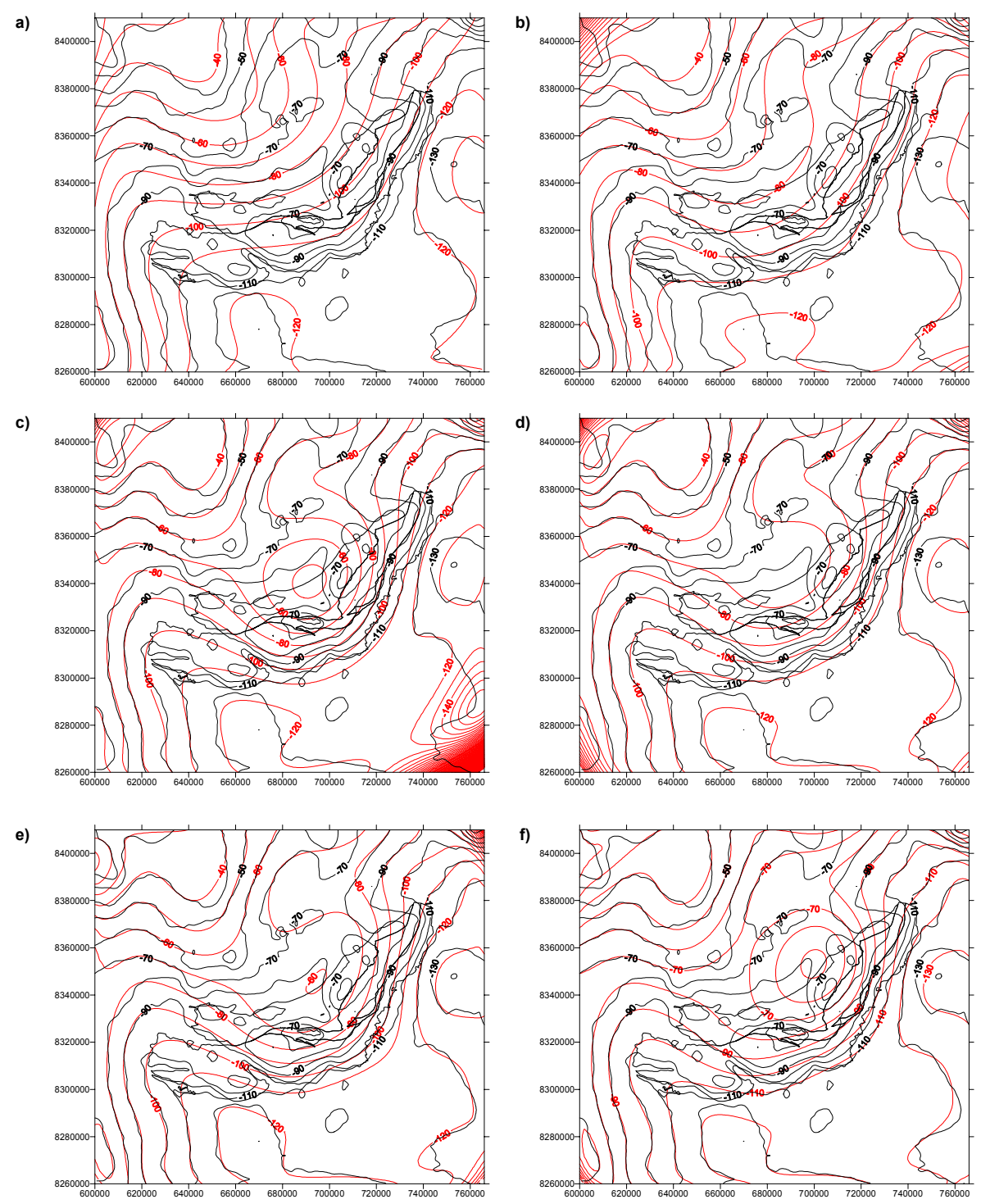

Figura 5.15 – Mapa Bouguer (isolinhas pretas) sobreposto aos mapas regionais obtidos pelo ajuste polinomial por mínimos quadrados robusto (linhas vermelhas): a) grau 7, b) grau 8, c) grau 9, d) grau 10, e) grau 11, e f) grau 12. Isolinhas de contorno de 10 mGal.

Analisando os mapas residuais (fig. 5.16 e 5.17) pode-se ver que do grau 1 ao 8 (figs. 5.16a a 5.16f; e 5.17a, b) foi possível isolar bem a anomalia gerada pelo complexo, a partir do grau 9 (fig. 5.17 c, d, e, f) a anomalia deixa de ser clara devido ao ajustamento do regional. A maioria das oscilações em torno da anomalia principal apresentam valores muito altos como por exemplo no grau 1 que oscilam entre –40

a 35 mGal, ou o grau 2 entre –20 a 80 mGal. Com o aumento do grau as oscilações diminuem como esperado, tornando-se mais próximas do esperado para o grau 7 e 8 com oscilações entre –15 a 15 e 5 a –10, respectivamente. A anomalia principal está bem definida e acompanha a forma do complexo até o grau 8 (fig. 5.17b), não mostrando sinais de deformação na informação. Os valores máximos da anomalia oscilam entre 30 a 40 mGal; nos graus acima de 9 (fig. 5.17 c, d, e, f) a anomalia é cada vez menos nítida e com valores de máximo muito pequenos.

Para a confecção dos perfis comparativos foram escolhidos três perfis que cortam o complexo no centro (fig. 5.18), transversalmente à direção principal das camadas, sendo dois na porção medial dos braços e um próximo à inflexão. Analizando os perfis comparativos pode-se ver que os graus 1 a 3 (fig. 5.19) situam o regional muito abaixo da posição ideal, quando comparado com o campo Bouguer, forçando a presença de anomalias negativas em ambos lados do perfil. Os graus 4 a 6 (fig. 5.19), começam a alocar o regional em uma posição mais próxima da esperada, conseguindo isolar bem a anomalia principal, principalmente nos perfis BB' e CC'. Os regionais do perfil AA' ainda não conseguem isolar bem a anomalia principal resultando muito positiva no lado oeste (lado A), o que força a presença de anomalias residuais muito negativas. O grau 7 (fig. 5.20 a) situa o regional em uma posição muito próxima da esperada para todos os perfis, permitindo isolar a anomalia principal sem minimizar ou ampliar as anomalias negativas existentes. A partir do grau 8 (fig. 5.20 b, c, d, e, f) observa-se claramente a adaptação da curva do regional à curva da anomalia principal, englobando parte da sua resposta gravimétrica. Dentre todos os graus o que melhor representa o regional para a região de interesse é o grau 7 (fig. 5.20 a), estando posicionado de tal modo a gerar as menores pseudo-anomalias em ambos os lados do perfil (< 5 mGal) mantendo as anomalias negativas existentes.

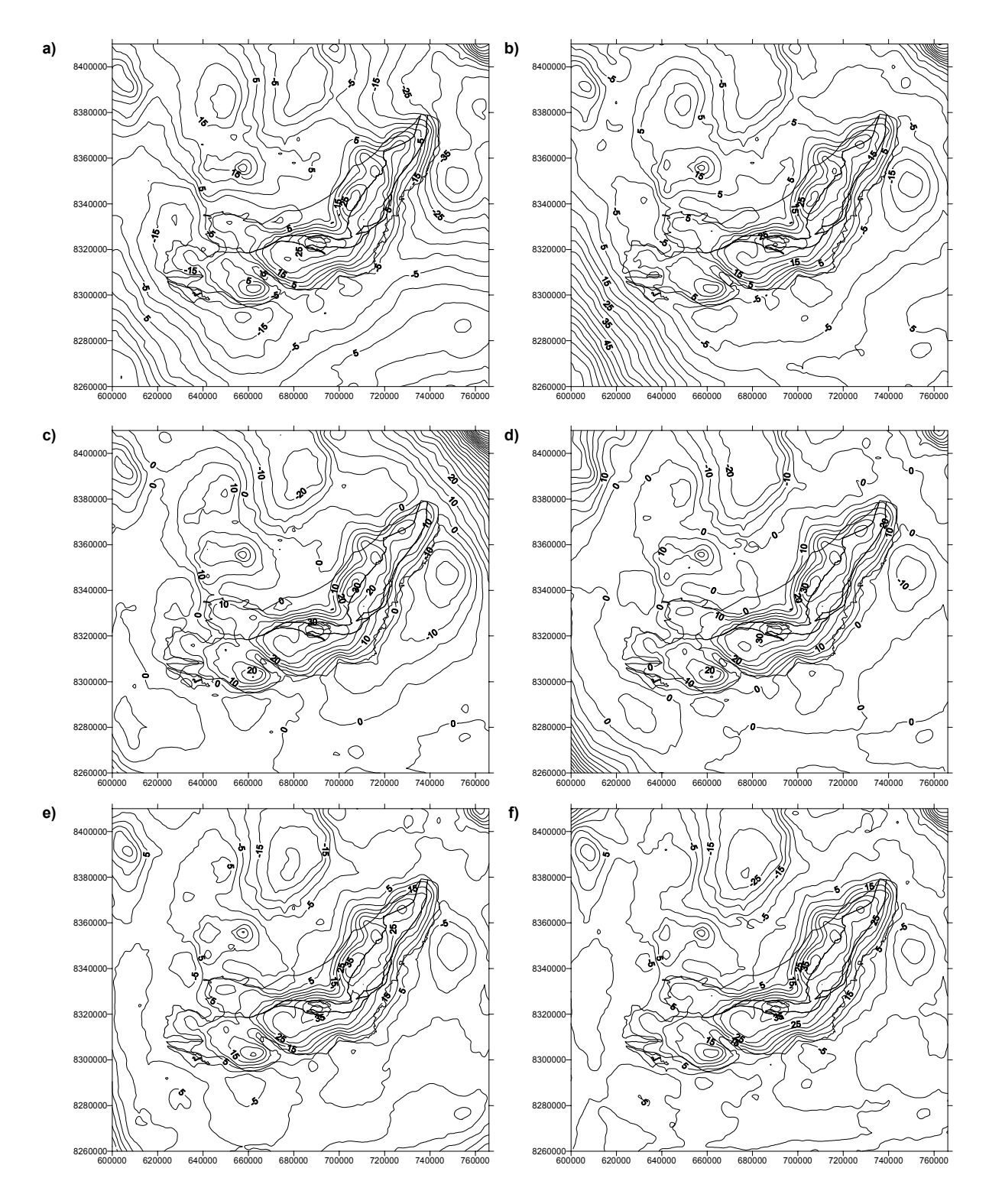

Figura 5.16 – Mapas residuais obtidos subtraindo-se do mapa Bouguer o mapa regional do ajuste polinomial por mínimos quadrados robusto: a) grau 1, b) grau 2, c) grau 3, d) grau 4, e) grau 5, e f) grau 6. Isolinhas de contorno de 5 mGal.

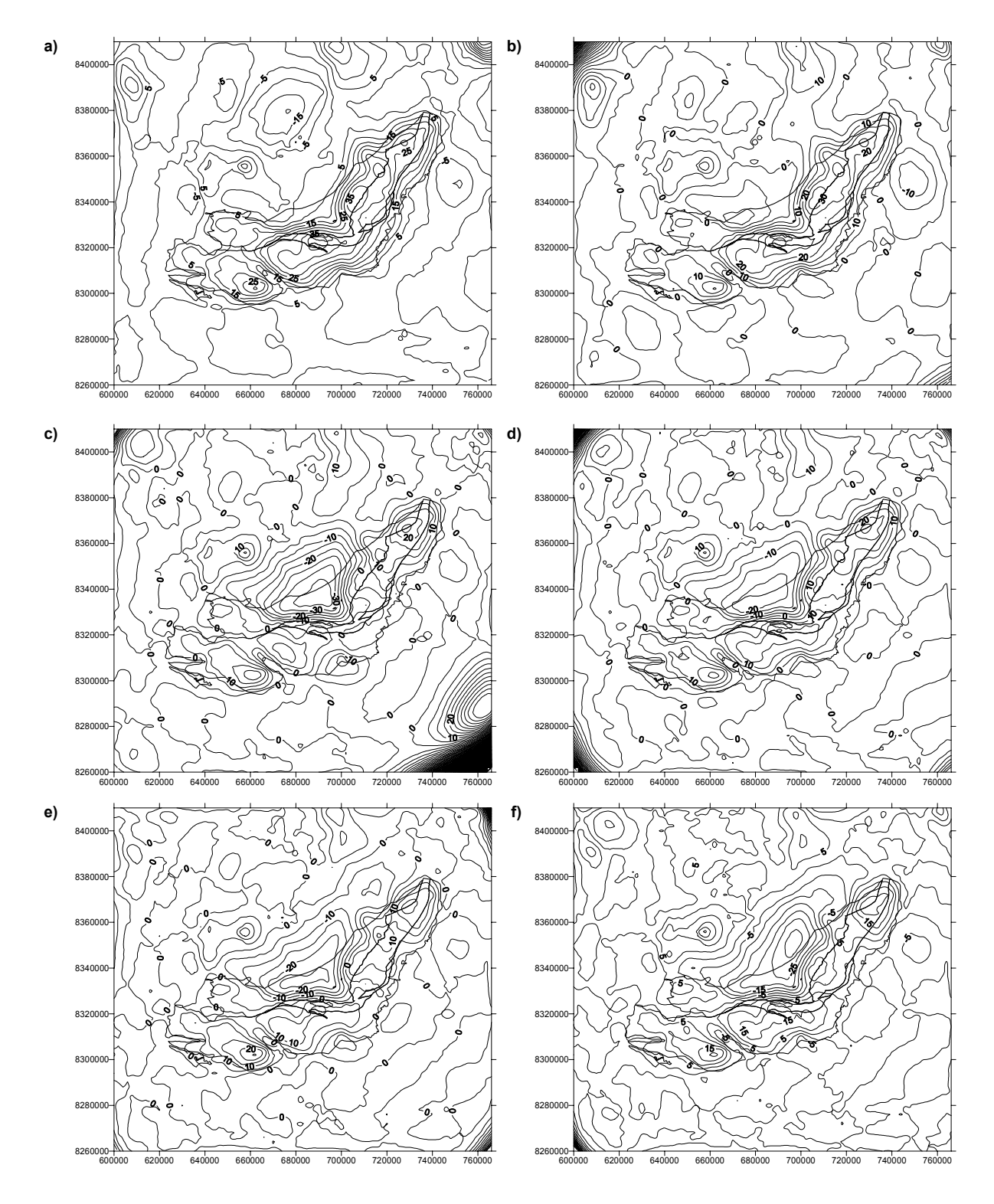

Figura 5.17 – Mapas residuais obtidos subtraindo-se do mapa Bouguer o mapa regional do ajuste polinomial por mínimos quadrados robusto: a) grau 7, b) grau 8, c) grau 9, d) grau 10, e) grau 11, e f) grau 12. Isolinhas de contorno de 5 mGal.

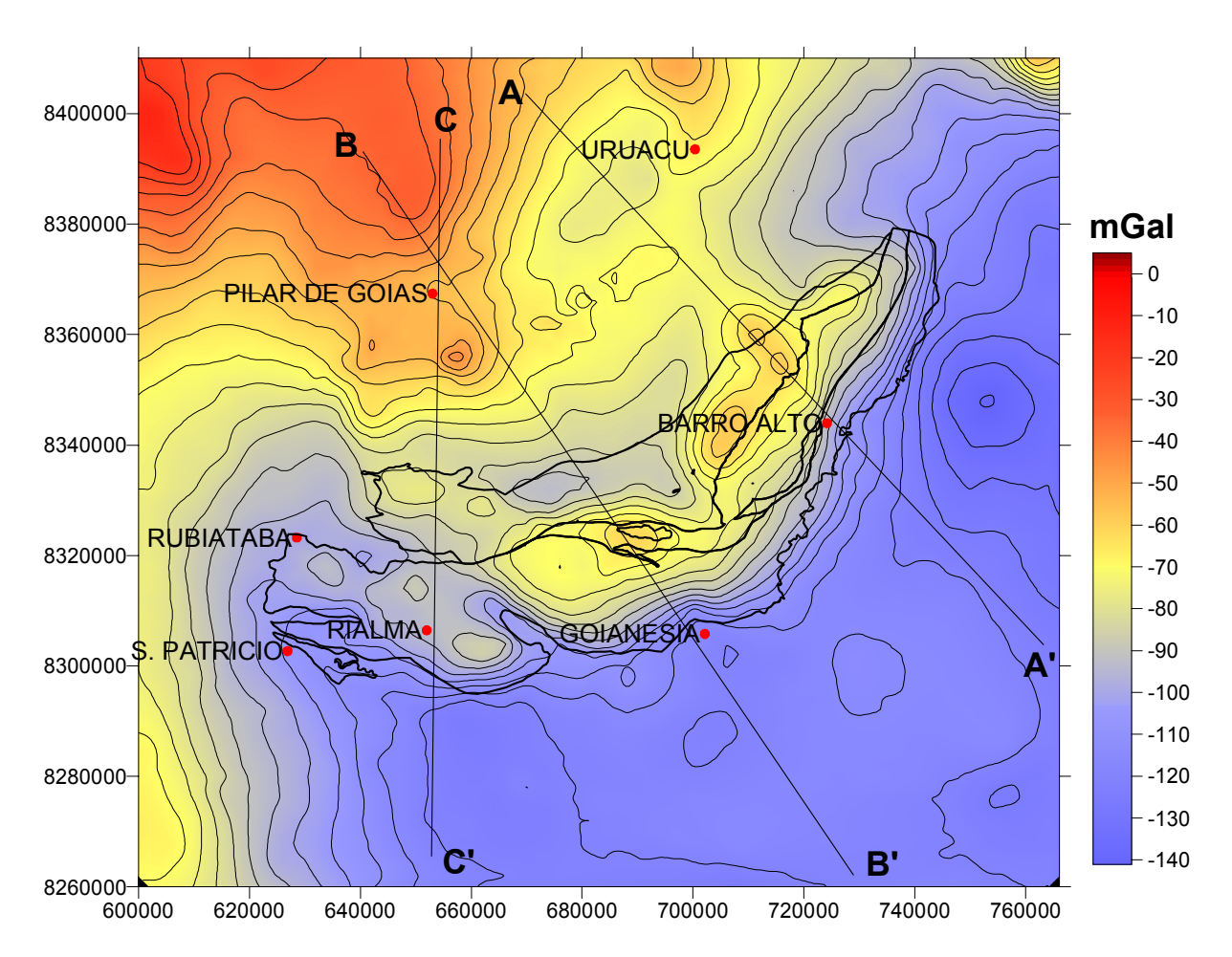

Figura 5.18 – Mapa Bouguer com a localização dos limites geológicos do Complexo Barro Alto e os perfis utilizados para a construção dos perfis de comparação da posição do regional com a posição do Bouguer.

A análise dos resultados obtidos destes testes indicam que o melhor grau para representar o campo regional para este complexo é o 6. Este coloca o regional na melhor posição, principalmente para a região do perfil AA', conseguindo isolar a anomalia principal e não mascarando o negativo existente a oeste neste mesmo perfil. Deste modo este grau fornece um bom residual para a posterior modelagem gravimétrica.

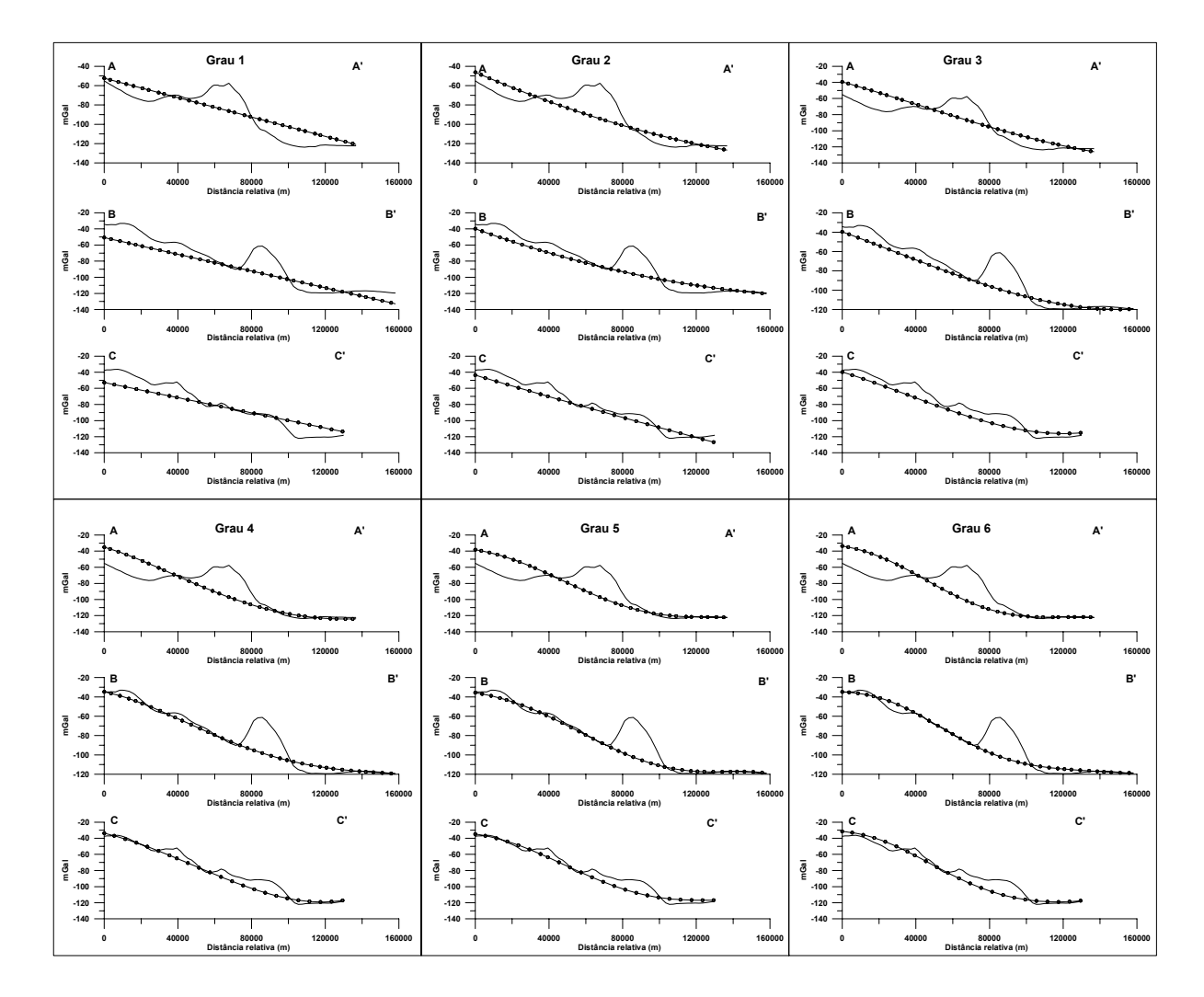

Figura 5.19 - Perfis comparativos entre a posição do campo Bouguer e o campo regional encontrado pelo ajuste polinomial por mínimos quadrados robusto de grau 1 a 6. Linha contínua: Bouguer; linha contínua com esferas: regional.

![](_page_25_Figure_0.jpeg)

Figura 5.20 - Perfis comparativos entre a posição do campo Bouguer e o campo regional encontrado pelo ajuste polinomial por mínimos quadrados robusto de grau 7 a 12. Linha contínua: Bouguer; linha contínua com esferas: regional.

## **5.2 Omissão de pontos**

Como visto acima, o método do ajuste polinomial por mínimos quadrados permite encontrar um campo regional que melhor represente o comportamento geral do campo gravimétrico na região de interesse. Analisando o grau selecionado para cada complexo pode-se ver que a superfície do regional está sempre um pouco acima do que o esperado (mais positiva), ou simplesmente não se ajusta bem a uma determinada região do mapa devido ao comportamento do próprio polinômio.

Visando uma determinação mais precisa do regional e com melhor ajuste a qualquer região do mapa, está sendo testada uma nova metodologia em desenvolvimento junto ao grupo de pesquisas (Geolit): o método da Omissão de Pontos (Mantovani et al., em prep.). Este método se baseia na retirada dos pontos gravimétricos medidos que geram a anomalia de interesse, da base de dados, para efetuar a interpolação deste novo conjunto de pontos. O resultado será um mapa que contêm somente as informações gravimétricas do entorno do corpo de interesse e a interpolação destes valores sobre sua região.

O mapa obtido refletirá o comportamento das anomalias de maior comprimento de onda cuja fonte pode ser devida a corpos de maior abrangência e/ou com maior profundidade. A principal vantagem desta metodologia é a existência de um vinculo muito maior das anomalias existentes no mapa com as fontes que as geram, pois teria o mesmo resultado se os pontos sobre o corpo não existissem ou houvesse um espaçamento maior nos dados.

Ao se subtrair este mapa do mapa Bouguer obtêm-se o mapa residual com a anomalia de interesse bem definida e isolada das influências das anomalias de maior comprimento de onda e menor amplitude.

Para isto foi utilizada a seguinte seqüência de operações:

- 1. Retirada do banco de dados de todos os pontos sobre a área de influência direta do corpo (área aflorante). Tendo como critério não só a localização como também o valor Bouguer do ponto em relação ao valor dos seus vizinhos imediatos.
- 2. Geração do mapa Bouguer regional. Esta etapa foi executada aplicando-se o mesmo método de interpolação por Krigagem com variograma. Os limites espaciais e o número de colunas e linhas da malha gerada para este mapa é idêntica à malha do mapa Bouguer, para a posterior subtração dos dois.
- 3. Geração de perfis para a comparação da posição relativa entre o campo Bouguer e o campo regional. Para esta operação foram usadas as mesmas posições dos perfis comparativos do ajuste polinomial.
- 4. Análise da posição relativa dos dois campos. Havendo a necessidade de se corrigir a posição do campo regional, pontos são repostos ou retirados de modo a se estabelecer uma "omissão" mais adequada.
- 5. Repete-se as etapa 2, 3 e 4, até que se obtenha a melhor posição do campo regional em relação ao campo Bouguer.
- 6. Obtenção do mapa residual subtraindo-se da malha Bouguer a malha regional.

De posse dos novos mapas: regional e residual, e dos perfis comparativos, pode-se compará-los com aqueles obtidos no ajuste polinomial e determinar qual é o melhor para cada um dos complexos.

## *Complexo Cana Brava*

A partir dos dados que cobrem a região, foram retirados todos os dados com localização sobre o complexo e que tinham valores muito diferentes daqueles que se localizavam ao seu redor (fig. 5.21). A metodologia foi aplicada e no final do processo o melhor mapa regional obtido é visto na fig. 5.22, sobreposto ao mapa Bouguer para comparação. Analisando o mapa pode-se ver que a anomalia gerada pelo complexo não aparece e o comportamento geral no entorno do corpo está bem representado pela coincidência das isolinhas. O maior problema encontrado foi o comportamento do campo dentro da região do complexo. Como visto pela isolinha de –50mGal na região central do corpo que inflete de leste para oeste de maneira abrupta. Isto deve ter ocorrido pela presença de poucos pontos medidos na região entorno do complexo, principalmente no seu lado oeste, forçando o interpolador a estabelecer uma superfície que não representa o melhor regional para a região. Isto pode ser visto nos perfis comparativos entre a posição do regional com o Bouguer para este complexo (fig. 5.23).

Analisando estes perfis pode-se ver que os três não apresentam um bom ajuste do regional com o Bouguer. O perfil AA' possui um bom ajuste, com o regional levemente mais positivo, causando anomalias negativas muito pequenas a leste e oeste da anomalia principal (< 2mGal). O perfil BB' está muito mais positivo, causando fortes anomalias negativas a leste e oeste do complexo (> 5 mGal), além de diminuir muito a amplitude da anomalia principal. O perfil CC' possui o melhor ajuste a leste e a oeste nos limites da anomalia principal, o problema é que se torna muito positivo próximo ao limite leste. Isto causará uma leve distorção na forma da anomalia principal, diminuindo localmente os valores residuais.

Analisando o mapa residual encontrado (fig. 5.24) pode se ver que a anomalia foi isolada com valores máximos pouco acima de 45 mGal no centro do

complexo e valores que oscilam entre –5 e 0 mGal no entorno. Isto demonstra que para este complexo o método foi eficaz em isolar a anomalia principal e deixar os valores no entorno com oscilações baixas.

![](_page_29_Figure_1.jpeg)

Figura 5.21 – Mapa de localização de pontos utilizados no método da omissão. Polígonos representam os limites geológicos do Complexo Cana Brava.

![](_page_29_Figure_3.jpeg)

Figura 5.22 – Mapa Bouguer (isolinhas pretas) sobreposto ao mapa regional obtido pela omissão de pontos. Isolinhas de contorno de 10 mGal.

![](_page_30_Figure_0.jpeg)

Figura 5.23 - Perfis comparativos entre a posição do campo Bouguer e o campo regional encontrado pelo método da omissão. Linha contínua com cruzes: Bouguer; linha contínua com esferas: regional.

![](_page_30_Figure_2.jpeg)

Figura 5.24 – Mapa residual obtido subtraindo-se do mapa Bouguer o mapa regional do método da omissão. Isolinhas de contorno de 5 mGal.

## *Complexo Niquelândia*

Igualmente para este complexo foram retirados todos os dados com localização sobre o complexo e que tinham valores muito diferentes daqueles que se localizavam fora dele (fig. 5.25). O melhor mapa regional obtido é visto na fig. 5.26. sobreposto ao mapa Bouguer para comparação. Analisando o mapa pode-se ver que a anomalia gerada pelo complexo não aparece e o comportamento geral no entorno do corpo está bem representado pela proximidade das isolinhas. Na região sobre o complexo as isolinhas do regional aparecem melhor distribuídas mostrando uma graduação uniforme dos valores mais altos para os mais baixos sem perturbações. Isto deve ter ocorrido pela maior quantidade e melhor distribuição dos pontos em torno do complexo, não sendo prejudicado pelos poucos pontos existentes na região norte e noroeste.

No método de ajuste polinomial foi utilizado apenas um perfil que corta o corpo ao meio perpendicularmente ao eixo maior. Para este método foram acrescidos mais dois perfis (um mais ao norte e outro mais ao sul) para uma analise mais acurada (fig. 5.27) entre os mapas regional e Bouguer. Analisando os perfis comparativos entre a posição do regional com o Bouguer para este complexo (fig. 5.28) pode-se ver um bom ajuste dos dois. O perfil AA' apresenta um excelente ajuste, com o regional sobreposto quase que exatamente sobre as bordas oeste e leste, gerando anomalias muito pequenas em ambos os lados (<1mgal). O perfil BB' é mais positivo, causando anomalias negativas a leste e oeste do complexo (< 5 mGal), além de diminuir a amplitude da anomalia principal. O perfil CC' possui o melhor ajuste a leste e a oeste nos limites da anomalia principal com diferenças de pouco mais de 1mGal entre os dois.

Analisando o mapa residual encontrado (fig. 5.29) pode se ver que a anomalia foi isolada com valores máximos pouco acima de 70 mGal no centro do

complexo e valores que oscilam entre –10 e 0 mGal no entorno. Os maiores valores estão localizados exatamente na região de falsas anomalias no mapa Bouguer devido a inexistência de pontos e conseqüente geração de falsas anomalias neste mapa. O mapa residual mostra que para este complexo o método foi eficaz em isolar a anomalia principal e deixar os valores no entorno com oscilações muito baixas.

![](_page_32_Figure_1.jpeg)

Figura 5.25 – Mapa de localização de pontos utilizados no método da omissão. Polígonos representam os limites geológicos do Complexo Niquelândia.

![](_page_32_Figure_3.jpeg)

Figura 5.26 – Mapa Bouguer (isolinhas pretas) sobreposto ao mapa regional obtido pela omissão de pontos. Polígonos pretos representam os limites geológicos do Complexo Niquelândia. Isolinhas de contorno de 10 mGal.

![](_page_33_Figure_0.jpeg)

Figura 5.27 – Mapa de localização dos perfis utilizados para a comparação da posição relativa entre o mapa Bouguer e o mapa obtido pelo método da omissão, sobre o mapa Bouguer. Polígonos representam os limites geológicos do complexo Niquelândia. Isolinhas de 5 mGal.

![](_page_33_Figure_2.jpeg)

Figura 5.28 - Perfis comparativos entre a posição do campo Bouguer e o campo regional encontrado pelo método da omissão. Linha contínua com cruzes: Bouguer; linha contínua com esferas: regional.

![](_page_34_Figure_0.jpeg)

720000 730000 740000 750000 760000 770000 780000 790000 800000 810000 820000

Figura 5.29 – Mapa residual obtido subtraindo-se do mapa Bouguer o mapa regional do método da omissão (regional omitido). Polígonos representam os limites geológicos do complexo Niquelândia. Isolinhas de contorno de 5 mGal.

#### *Complexo Barro Alto*

Foram retirados todos os dados com localização sobre o complexo e que apresentavam valores muito diferentes daqueles que se localizavam fora dele (fig. 5.30). O melhor mapa regional encontrado é visto na fig. 5.31, aplicado sobre o mapa Bouguer para comparação. Analisando o mapa pode-se ver que a anomalia gerada pelo complexo não aparece e o comportamento geral no entorno do corpo está bem representado pela quase coincidência das isolinhas. Na região sobre o complexo as isolinhas do regional aparecem melhor distribuídas mostrando uma graduação uniforme dos valores mais altos para os mais baixos sem perturbações e acompanhando as mudanças de direção presentes na área. Isto se deve em conseqüência de ser este o complexo com a melhor cobertura de pontos tanto em quantidade como em distribuição. Deste modo, na etapa de reposição ou retirada dos pontos para o melhor ajuste do regional, pode-se escolher os pontos que melhor atingem o objetivo.

![](_page_35_Figure_1.jpeg)

Figura 5.30 – Mapa de localização de pontos utilizados no método da omissão. Polígonos representam os limites geológicos do Complexo Barro Alto.

![](_page_35_Figure_3.jpeg)

Figura 5.31 – Mapa Bouguer (isolinhas pretas) sobreposto ao mapa regional obtido pela omissão de pontos. Polígonos pretos representam os limites geológicos do Complexo Barro Alto. Isolinhas de contorno de 10 mGal.

Analisando os perfis comparativos entre a posição do regional e o Bouguer para este complexo (fig. 5.32) pode-se ver que estes mostram um bom ajuste dos dois. O perfil AA' apresenta um excelente ajuste, com o regional situado quase que exatamente em cima das bordas oeste e leste, gerando anomalias muito pequenas em ambas bordas (<1mgal). O perfil BB' está levemente mais positivo próximo das bordas da anomalia, causando anomalias negativas a leste e oeste do complexo (< 5 mGal). O perfil CC' também possui um excelente ajuste a leste e a oeste nos limites da anomalia principal com diferenças de pouco mais de 1mGal entre os dois.

![](_page_36_Figure_1.jpeg)

Figura 5.32 - Perfis comparativos entre a posição do campo Bouguer e o campo regional encontrado pelo método da omissão. Linha contínua com cruzes: Bouguer; linha contínua com esferas: regional.

Analisando o mapa residual obtido (fig. 5.33) pode-se ver que a anomalia foi isolada com valores máximos pouco acima de 35 mGal para o braço norte-sul e pouco acima de 25 mGal para o braço leste-oeste, e valores que oscilam entre –4 e 0 mGal no entorno. A anomalia residual possui os maiores valores próximos à inflexão entre os dois braços e no braço norte-sul, no braço leste oeste os valores são mais baixos, principalmente sobre a seqüência vulcano-sedimentar. O mapa residual mostra que para este complexo o método foi eficaz em isolar a anomalia principal e deixar os valores no entorno com oscilações muito baixas.

![](_page_37_Figure_1.jpeg)

Figura 5.33 – Mapa residual obtido subtraindo-se do mapa Bouguer o mapa regional do método da omissão. Polígonos representam os limites geológicos do Complexo Barro Alto. Isolinhas de contorno de 5 mGal.

## *Discussão*

A aplicação deste método forneceu resultados excelentes na obtenção do regional e posterior residual. Os regionais obtidos a partir dos dados que cobrem os complexos são muito bons, conseguindo refletir bem o comportamento geral no entorno das anomalias principais. O comportamento obtido na região interna aos corpos mostrou resultados diferentes em relação a cada complexo. Para o Complexo Cana Brava o resultado não foi satisfatório, pois o comportamento da transição entre os valores mais altos e os mais baixos foi distorcida pelo interpolador devido a falta de pontos medidos em torno do corpo. Para os complexos de Niquelândia e Barro Alto o resultado foi muito satisfatório, pois a variação encontrada entre os valores mais altos e mais baixos não sofreu distorções, refletindo as direções médias para a região de cobertura dos corpos. No complexo de Barro Alto isto é mais evidente, pois pode-se ver claramente a mudança de direção da variação da direção lesteoeste para norte-sul com uma leve concavidade para leste. A aplicação deste método é bem rápida nas etapas iniciais quando se remove o primeiro conjunto de pontos para obter o primeiro regional. O ajuste fino é mais demorado, pois deve-se escolher criteriosamente os pontos que devem ser retirados ou repostos para se obter o resultado necessário, re-interpolar e conferir o mapa obtido e os perfis comparativos. Dependendo da resposta gravimétrica da anomalia de interesse, esta etapa pode tomar muito tempo até que se encontre o conjunto correto de pontos que gerem o melhor mapa regional. Dentre os três complexos o Barro Alto foi o que necessitou a maior demanda de tempo usado para esta tarefa. O primeiro regional obtido conseguiu ajustar muito bem a região fora do complexo com isolinhas muito semelhantes. Na região dentro do complexo, o regional encontrado apresentava-se um pouco mais positivo que o ideal, gerando anomalias levemente negativas nas bordas e diminuição da amplitude da anomalia principal, principalmente no perfil BB'

(fig. 5.32); com uma criteriosa escolha de pontos conseguiu-se um regional menos positivo que não tivesse estes efeitos, demandando mais tempo neste do que nos outros complexos.

## **5.2.1 Ajuste polinomial aplicado na omissão de pontos**

Como visto acima a omissão de pontos conseguiu ajustar perfeitamente os mapas que representam o comportamento gravimétrico no entorno de dois corpos de interesse, podendo ser utilizado como regional para a separação das suas anomalias (complexos de Niquelândia e Barro Alto). Para o Complexo de Cana brava esta metodologia não foi satisfatória, pois o espaçamento e quantidade de pontos fez com que o interpolador gerasse uma superfície inadequada para isolar a anomalia gerada pelo complexo. Baseado neste fato e que os mapas encontrados pela omissão de pontos geram todas as anomalias presentes na região, mesmo aquelas com curto comprimento de onda, há a necessidade se testar a combinação dos dois métodos: aplicar o ajuste polinomial ao mapa Bouguer gerado na omissão de pontos ("Bouguer omitido"). Deste modo se obtém um mapa que representa os maiores comprimentos de onda sem a influência da anomalia que deseja se isolar. Isto pode diminuir o grau do polinômio que melhor se ajusta ao comportamento no entorno da anomalia estudada, além de colocar toda a superfície em uma posição mais adequada para a separação do residual. A metodologia utilizada foi a combinação dos métodos:

- a) aplicação do ajuste polinomial robusto a malha Bouguer omitida, do grau 1 ao 6 (regional);
- b) elaboração de perfis comparativos entre o mapa regional e o mapa Bouguer original, para visualização da posição relativa dos dois. Para esta operação foram usadas as mesmas posições dos perfis comparativos da omissão de pontos;

- c) obtenção dos residuais subtraindo-se a malha do Bouguer original as malhas regionais (residual 1 a 6);
- d) escolha do melhor conjunto regional/residual.

A escolha do polinomial por mínimos quadrados robusto, mesmo para este caso, é baseado nos mesmos critérios descritos no item 5.1, além de se poder comparar eventuais diferenças que possam surgir nos mapas regionais e residuais. Se houvesse mudança no método matemático não seria possível saber se as diferenças resultariam das diferenças das malhas de entrada ou se pelos diferentes métodos matemáticos.

## *Complexo Cana brava*

Os mapas regionais calculados foram sobrepostos ao mapa Bouguer para uma comparação direta das isolinhas de ambos (figs. 5.34). Analisando cada um dos graus pode-se ver que os graus de 1 a 3 (fig. 5.34 a, b, c) não representam muito bem o campo geral do mapa Bouguer. As isolinhas dos três primeiros regionais não coincidem muito bem com o comportamento do campo Bouguer. Os melhores regionais encontrados foram do grau 4 ao 6 (fig. 5.34 d, e, f), onde pode-se ver que a tendência geral da zona de transição entre o alto e o baixo gravimétrico parece estar bem representado pela coincidência das isolinhas de ambos os mapas.

Analisando os mapas residuais (figs. 5.35, a, ..., f) pode-se ver que todos os graus conseguiram isolar bem a anomalia gerada pelo complexo, mostrando sutis diferenças entre eles. Na grande maioria as oscilações em torno da anomalia principal ficam entre -5 e 5 mGal. A anomalia principal está bem definida e acompanha a forma do complexo, não mostrando sinais de deformação na informação. Os valores máximos da anomalia oscilam entre 55 a 60 mGal do menor para o maior grau.

![](_page_41_Figure_0.jpeg)

Figura 5.34 – Mapa Bouguer (isolinhas pretas) sobreposto aos mapas regionais obtidos pelo ajuste polinomial por mínimos quadrados robusto aplicado ao mapa "Bouguer omitido" (linhas vermelhas): a) grau 1, b) grau2, c) grau 3, d) grau 4, e) grau 5), e f) grau 6. Isolinhas de contorno de 10mGal.

![](_page_42_Figure_0.jpeg)

Figura 5.35 – Mapas residuais obtidos pela subtração do mapa regional do ajuste polinomial por mínimos quadrados robusto no mapa Bouguer: a) grau 1, b) grau 2, c) grau 3, d) grau 4, e) grau 5, e f) grau 6. Isolinhas de contorno de 5 mGal.

Analisando os perfis comparativos pode-se ver que os graus 1 a 4 (fig. 5.36) não colocam o regional na posição ótima comparado com o campo Bouguer. Estes quatros primeiros graus colocam o campo regional um pouco mais positivo do que seria o ideal, e ocasionalmente mais negativo, gerando falsas anomalias negativas e/ou positivas de um lado ou do outro do perfil. O grau 5 consegue posicionar o regional do lado leste de todo os perfis em uma posição ótima, mas o lado oeste ainda permanece um pouco positivo, gerando anomalias negativas. O melhor grau é o 6 (fig. 5.36f), onde o regional está posicionado de tal modo que as falsas anomalias em ambos os lados do perfil são muito pequenas (< 5 mGal).

![](_page_43_Figure_1.jpeg)

Figura 5.36 - Perfis comparativos entre a posição do campo Bouguer e o campo regional encontrado pelo ajuste polinomial por mínimos quadrados robusto de grau 1 a 6. Linha contínua: Bouguer; linha contínua com círculos vazados: regional.

## *Complexo Niquelândia*

Os mapas regionais calculados foram sobrepostos ao mapa Bouguer para uma comparação direta das isolinhas de ambos (figs. 5.37). Analisando cada um dos graus pode-se ver que os graus de 1 a 4 (fig. 5.37 a, ..., d) não representam muito bem o comportamento geral do mapa Bouguer. As isolinhas dos quatro primeiros regionais não coincidem muito bem com o comportamento do campo Bouguer. Os melhores regionais encontrados foram o grau 5 e 6 (fig. 5.37d, e), onde pode-se ver que a tendência geral da zona de transição entre o alto e o baixo gravimétrico parece estar bem representado pela coincidência das isolinhas de ambos os mapas. Em ambos a parte nordeste é a que apresenta maiores diferenças entre as isolinhas dos dois mapas, não afetando a região de interesse.

Analisando os mapas residuais (fig. 5.38) pode-se ver do grau 1 ao 6 (fig. 5.38 a, ..., f) foi possível isolar bem a anomalia gerada pelo complexo, mostrando sutis diferenças entre cada um deles. A maioria das oscilações em torno da anomalia principal ficam entre -5 e 10 mGal, os valores de –10 mGal são derivados principalmente das anomalias presentes no mapa Bouguer devido a ausência de pontos. A anomalia principal está bem definida e acompanha a forma do complexo em todos os graus, não mostrando sinais de deformação na informação. Os valores máximos da anomalia oscilam entre 70 a 75 mGal, mostrando um bom grau de coerência entre todos dos graus utilizados.

![](_page_45_Figure_0.jpeg)

Figura 5.37 – Mapa Bouguer (isolinhas pretas) sobreposto aos mapas regionais obtidos pelo ajuste polinomial por mínimos quadrados robusto aplicado ao mapa Bouguer omitido (linhas vermelhas): a) grau 1, b) grau2, c) grau 3, d) grau 4, e) grau 5), e f) grau 6. Isolinhas de contorno de 10mGal.

![](_page_46_Figure_0.jpeg)

Figura 5.38 – Mapas residuais obtidos subtraindo-se do mapa Bouguer o mapa regional do ajuste polinomial por mínimos quadrados robusto: a) grau 1, b) grau 2, c) grau 3, d) grau 4, e) grau 5, e f) grau 6. Isolinhas de contorno de 5 mGal.

Analisando os perfis comparativos pode-se ver que todos os graus (fig. 5.39 a, ..., f) colocam o regional muito próximo a posição ótima para os perfis 1 a 2, comparado com o campo Bouguer, mostrando oscilações negativas menores que 5 mGal em ambos os lados da curva. Os graus 1 e 2 (fig. 5.39 a, b) colocam o regional um pouco mais negativo no lado leste do perfil 3, provocando anomalias positivas muito fortes. Dentre estes graus o que melhor representa o regional para a região de interesse é o grau 6 (fig. 5.38f), onde o regional está posicionado de tal modo que gera as menores pseudo-anomalias em ambos os lados do perfil (< 5 mGal).

![](_page_47_Figure_1.jpeg)

Figura 5.39 - Perfis comparativos entre a posição do campo Bouguer e o campo regional encontrado pelo ajuste polinomial por mínimos quadrados robusto de grau 1 a 6. Linha contínua: Bouguer; linha contínua com círculos vazados: regional.

## *Complexo Barro Alto*

.

Os mapas regionais calculados foram sobrepostos ao mapa Bouguer para uma comparação direta das isolinhas de ambos (fig. 5.40). Analisando cada um dos mapas pode-se ver que os graus de 1,2 e 3 (fig. 5.40 a, b, c) não representam muito bem o campo geral do mapa Bouguer. As isolinhas dos três primeiros regionais não coincidem muito bem com o comportamento do campo Bouguer. O grau 4 (fig. 5.40d) representa bem a tendência geral do mapa Bouguer, apresentando diferença uma leve diferença na borda sudoeste do mapa. Os melhores regionais encontrados foram os graus 5 e 6 (fig. 5.40 e, f), onde pode-se ver que a tendência geral da zona de transição entre o alto e o baixo gravimétrico parece estar bem representado pela coincidência das isolinhas de ambos os mapas. Principalmente a tendência do alto gravimétrico se estender em direção ao complexo, formando uma curva voltada para leste.

Analisando os mapas residuais (fig. 5.41) pode-se ver do grau 1 ao 4 (fig. 5.41 a, ..., e) foi possível isolar bem a anomalia gerada pelo complexo, mas o entorno ainda possui muitas oscilações e um forte efeito de borda, gerado pelo mau ajuste do regional. A maioria das oscilações em torno da anomalia principal possuem valores muito altos como por exemplo no grau 1 que oscilam entre –35 a 25 mGal, ou o grau 2 entre –20 a 90 mGal. Com o aumento do grau as oscilações diminuem como esperado, se tornando melhores no grau 5 e 6 com oscilações entre –25 a 20 e -10 a 15, respectivamente. A anomalia principal está bem definida e acompanha a forma do complexo em todos os graus, não mostrando sinais de deformação na informação. Os valores máximos da anomalia oscilam entre 30 a 35 mGal

![](_page_49_Figure_0.jpeg)

Figura 5.40 – Mapa Bouguer (isolinhas pretas) sobreposto aos mapas regionais obtidos pelo ajuste polinomial por mínimos quadrados robusto aplicado ao mapa "Bouguer omitido" (linhas vermelhas): a) grau 1, b) grau2, c) grau 3, d) grau 4, e) grau 5), e f) grau 6. Isolinhas de contorno de 10mGal.

![](_page_50_Figure_0.jpeg)

Figura 5.41 – Mapas residuais obtidos subtraindo-se do mapa Bouguer o mapa regional do ajuste polinomial por mínimos quadrados robusto: a) grau 1, b) grau 2, c) grau 3, d) grau 4, e) grau 5, e f) grau 6. Isolinhas de contorno de 5 mGal.

Analisando os perfis comparativos pode-se ver que os graus 1 a 4 (fig. 5.42 a, ..., d) colocam o regional muito acima da posição ideal, no perfil 1, e muito abaixo nos perfis 2 e 3, comparado com o campo Bouguer, forçando a presença de anomalias positivas e negativas. O grau 5 (fig. 5.42e), começa a colocar o regional em uma posição mais próxima da ideal, conseguindo isolar bem a anomalia principal, principalmente nos perfis BB' e CC'. O perfil AA' ainda está um pouco positivo, principalmente no lado oeste, mas consegue isolar muito bem a anomalia principal, obtendo-se pseudoanomalias negativas muito pequenas. O grau 6 (fig. 5.42f) consegue colocar o regional em um posição muito próxima da ideal para todos os perfis, conseguindo isolar a anomalia principal sem minimizar ou ampliar as anomalias negativas existentes. Dentre todos os graus o que melhor representa o regional para a região de interesse é o grau 6 (fig. 5.42f), onde o regional está posicionado de tal modo que gera as menores pseudo-anomalias em ambos os lados do perfil (< 5 mGal) e mantêm as anomalias negativas existentes.

![](_page_51_Figure_1.jpeg)

Figura 5.42 - Perfis comparativos entre a posição do campo Bouguer e o campo regional encontrado pelo ajuste polinomial por mínimos quadrados robusto de grau 1 a 6. Linha contínua: Bouguer; linha contínua com círculos vazados: regional.

## *Discussão*

A aplicação deste método forneceu bons resultados na obtenção do regional e posterior residual. Não apresentando maiores dificuldades, uma vez que a parte mais complicada já havia sido feita para o método da omissão: a retirada dos pontos sob a anomalia e a geração do mapa Bouguer omitido. Para todos os complexos foi possível aplicar diferentes graus e encontrar aquele que represente melhor o mapa Bouguer. Os residuais, de uma maneira geral, mostram a anomalia principal bem isolada e sem grandes perturbações, com um entorno possuindo poucas oscilações. O residual do Complexo Barro alto é aquele que apresentou as maiores oscilações, nos graus 2, 3, e 4, devido a um forte efeito de borda a sudoeste, nordeste e sudoeste, respectivamente (fig. 5,41 b, c, d). Comparado com o ajuste polinomial robusto aplicado a malha Bouguer, este método se mostrou igualmente eficaz para estabelecer o grau que gera o melhor conjunto regional/residual para a separação da anomalia gerada pelos corpos.

## **5.3 Discussão geral**

Comparando os resultados encontrados entre o ajuste polinomial robusto quando aplicado ao mapa Bouguer e quando aplicado ao mapa "Bouguer omitido", pode-se ver que ambos apresentaram resultados muito similares, apesar da omissão dos pontos que geram a anomalia. Analisando os mapas regionais, pode-se ver que em ambos os casos, para todos os complexos, o regional calculado representa bem o comportamento gravimétrico com uma variação lateral de um alto para um baixo, independente do grau utilizado. As diferenças notadas entre os regionais dos dois métodos são sutis, com um resultado um pouco melhor para aquele gerado pelo ajuste aplicado ao mapa Bouguer completo, onde as isolinhas regionais tendem a se posicionar mais próximas das isolinhas do Bouguer. Os residuais dos dois métodos

refletem esta semelhança, pois são sutilmente diferentes entre si para cada complexo, na forma e amplitude da anomalia, com uma variação de 5mGal no seu valor máximo na maioria dos casos. Analisando os perfis comparativos pode-se ver que os regionais encontrados no segundo método estão situados ou um pouco mais positivos ou um pouco mais negativos, na maioria dos complexos o ajuste da curva do regional com a curva Bouguer não é muito melhor quando comparado com o primeiro método. Pode-se ver que apesar das diferenças serem pequenas, fazem com que para o mesmo grau e complexo os resultados obtidos pelo ajuste polinomial aplicado ao Bouguer Completo sejam melhores do que aqueles obtidos pelo mesmo ajuste aplicado ao Bouguer omitido. Isto implica que, para o comportamento gravimétrico da região destes complexos, aplicar o ajuste polinomial robusto ao mapa Bouguer omitido significa uma demanda muito grande de tempo para uma melhoria pouco significativa e possivelmente duvidosa do mapa regional e residual. Deste modo comparando estes dois métodos, o que apresentou a melhor razão tempo/resultado foi o ajuste polinomial robusto aplicado ao mapa Bouguer completo.

Comparando os resultados encontrados entre o ajuste polinomial robusto ao mapa Bouguer com os resultados do método da omissão, pode-se ver que o método da omissão ajustou perfeitamente o regional á superfície do Bouguer, isolando a anomalia gerada por cada complexo. Comparando os mapas regionais sobrepostos aos Bouguer, pode-se notar claramente a eficiência do método da omissão em coincidir as isolinhas no entorno da anomalia principal e uma transição suave e coerente na área onde foram omitidos os pontos. A exceção encontrada foi no Complexo Cana Brava que gerou um mapa com uma superfície que não representa o melhor regional para a região sobre o complexo, gerando um residual que não representa a anomalia do complexo. A causa principal deste fenômeno deve ter sido a falta de pontos no entorno da anomalia, forçando o interpolador a

gerar uma superfície que não reflete bem a transição entre o alto e o baixo gravimétrico. Como mostrado pelos perfis de comparação, pode-ser ver que o regional obtido pelo método da omissão está colocado na sua posição ótima e possuindo um comportamento suave e coerente na região sob a anomalia principal para cada complexo. No ajuste polinomial, o melhor grau para cada complexo consegue ajustar localmente a posição do regional, ficando ou um pouco negativo ou um pouco positivo em pelo menos um dos lados dos perfis. Analisando os mapas residuais do método da omissão pode-se ver que as anomalias geradas pelos corpos estão bem isoladas, não apresentando nem perda de forma nem de intensidade. Os mapas residuais encontrados no ajuste polinomial para os melhores graus diferem um pouco do método da omissão, sendo apenas uns 5 mGal mais baixo no ponto máximo.

Deste modo pode-se ver que o método da omissão (Mantovani et al., em prep.) possui um bom grau de eficiência do método para extrair a informação necessária (anomalia) e desprezar o restante (regional). A desvantagem do método está no tempo gasto para a elaboração do novo mapa de pontos e geração do mapa Bouguer omitido, podendo tomar desde algumas horas a alguns dias. Outra desvantagem é a forte dependência na quantidade e distribuição dos pontos originais, se forem muito escassos e mal distribuídos podem tornar este método ineficiente. A vantagem do ajuste polinomial está no pouco tempo despendido e na independência da quantidade de pontos. Uma vez gerado o mapa Bouguer a partir dos dados originais, a aplicação do método é diretamente sobre a malha interpolada, através de programas que efetuam o calculo de maneira automática, fornecendo o regional e o residual rapidamente.

A escolha do melhor método deve ser feita baseado na disponibilidade da sua aplicação (tempo, distribuição de pontos e comportamento geral do campo) e na eficiência de se isolar o melhor possível a anomalia de interesse.

## **5.4 Escolha do melhor regional-residual**

O resultado obtido pelo ajuste polinomial aplicado ao mapa Bouguer completa apresentaram um resultado um pouco melhor para aquele gerado pelo ajuste aplicado ao mapa "Bouguer omitido", deste modo será feita à comparação do primeiro com o método da omissão. A escolha do melhor conjunto regional-residual será baseada na eficiência dos métodos em ajustar o regional e obter o residual que contiver a anomalia mais preservada e destacada, sem perda de forma e/ou amplitude.

## *Cana Brava*

Comparando os mapas da fig. 5.2a do ajuste polinomial com os mapas da fig. 5.22 do método da omissão para o Complexo Cana Brava, pode-se ver que o ajuste polinomial de grau 7 representa melhor o comportamento esperado para a tendência no entorno do corpo. A forma deformada da isolinha de –50 mGal evidência uma falta de capacidade do interpolador de gerar uma superfície regular que atenda a nova distribuição de pontos mais espaçada no método da omissão.

Os perfis comparativos obtidos nos dois métodos confirmam esta análise, como visto na fig. 5.7 e 5.23, onde somente no perfil AA' o regional está bem colocado em relação ao Bouguer. Os demais perfis estão parcialmente ou totalmente mais positivos do que deveriam estar, diminuindo ou distorcendo a forma da anomalia residual.

Deste modo o conjunto regional-residual escolhido para ser utilizado nas etapas seguintes foi o do ajuste polinomial de grau 7.

#### *Niquelândia*

Comparando os mapas da fig. 5.8f do ajuste polinomial com os mapas da fig. 5.26 do método da omissão para o Complexo Niquelândia, pode-se ver que ambos representam muito bem o comportamento esperado para a tendência no entorno do corpo, podendo ambos serem usados como regional para este corpo.

Analisando os perfis comparativos, de mesma posição, obtidos nos dois métodos (fig. 5.13 e 5.27, perfil AA' e BB', respectivamente) pode-se ver que ambos os métodos conseguem colocar o regional em uma posição adequada, sem a presença de grandes desvios negativos ou positivos nas laterais da anomalia. Deste modo não se pode usar esta informação para a seleção de um dos dois métodos.

Como os dois métodos foram eficazes na obtenção do regional, sendo os residuais praticamente idênticos, necessitando-se de outro critério para a escolha. Como dito no inicio do capitulo o ajuste polinomial encontra uma superfície matemática ideal que melhor represente o comportamento geral dos dados, não tendo nenhum vínculo com informações da fonte que gera este comportamento. O método da omissão simplesmente retira os pontos que geram a anomalia, o que corresponde à situação como se eles não existissem. Neste caso o interpolador gera uma superfície que melhor representa os valores dos dados que estão diretamente relacionados com a fonte que os gera. Baseado nesta diferença opta-se pelo resultado obtido pelo método da omissão, pois o regional assim encontrado tem um vínculo maior com a fonte que gera as anomalias de maior comprimento de onda do que o ajuste polinomial.

## *Barro Alto*

Comparando os mapas da fig. 5.14f do ajuste polinomial com os mapas da fig. 5.26 do método da omissão para o Complexo Niquelândia, pode-se ver que ambos representam muito bem o comportamento esperado para a tendência no entorno do corpo. Ambos conseguem representar a mudança de direção da variação de leste-oeste para norte-sul com uma leve concavidade para leste. A diferença entre os dois métodos pode ser notada na melhor coincidência das isolinhas nas regiões mais afastadas da anomalia principal (vértices do mapa) no regional obtido pela omissão de pontos. Isto mostra que o método da omissão foi mais eficaz em ajustar o regional nestas regiões do que o ajuste polinomial, gerando um residual com oscilações mais baixas no entorno da anomalia principal.

Analisando os perfis comparativos, de mesma posição, obtidos nos dois métodos (figs. 5.19f e 5.32) pode-se ver claramente que o método da omissão foi muito eficiente em determinar o regional com a melhor posição. A anomalia principal foi isolada com poucas anomalias positivas ou negativas no seu entorno. O regional se ajustou às anomalias menores que não tinham origem no corpo de interesse, gerando um residual com poucas oscilações no entorno da anomalia principal, que ficou bem definida e destacada.

Deste modo foi escolhido o conjunto regional-residual obtido pelo método da omissão para as etapas seguintes de modelagem 2 ½ D e 3D para este complexo.